# UNIVERSIDAD NACIONAL AUTONOMA DE **MEXICO**

 $\begin{array}{c} \n\infty & \circ \\ \n\infty & \circ \end{array}$ 

# ESCUELA NACIONAL DE ESTUDIOS PROFESIONALES

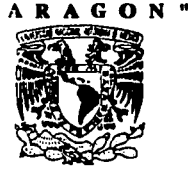

"SISTEMATIZACION DE LA INSCRIPCION DE LAS DIFERENTES AREAS QUE SE IMPARTEN EN LA B.N.E.P.ARAGON (ARQUITECTURA, PEDAGOGIA, ECONOMIA, DISEÑO INDUSTRIAL Y PLANIFICACION PARA EL DESARROLLO AGROPECUARION

> TESIS OUE PARA OBTENER EL TITULO DE **INGENIERO EN COMPUTACION PRESENTA** ERENDIRA DE LOS ANGELES HERNANDEZ CRASBORN

# FALLA DE ORIGEN

MEXICO, D.F.

1995

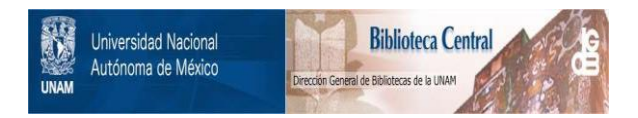

# **UNAM – Dirección General de Bibliotecas Tesis Digitales Restricciones de uso**

# **DERECHOS RESERVADOS © PROHIBIDA SU REPRODUCCIÓN TOTAL O PARCIAL**

Todo el material contenido en esta tesis está protegido por la Ley Federal del Derecho de Autor (LFDA) de los Estados Unidos Mexicanos (México).

El uso de imágenes, fragmentos de videos, y demás material que sea objeto de protección de los derechos de autor, será exclusivamente para fines educativos e informativos y deberá citar la fuente donde la obtuvo mencionando el autor o autores. Cualquier uso distinto como el lucro, reproducción, edición o modificación, será perseguido y sancionado por el respectivo titular de los Derechos de Autor.

EN LA VIDA TRIUNFA AQUEL QUE SE ENFRENTA A SUS<br>PROBLEMAS, NO QUIEN SE LAMENTA DE ELLOS.

## Dedico esta tesis a:

### A mi Madre:

POR SU EJEMPLO, POR SU CONSTANCIA Y DISCIPLINA. GRACIAS POR TODO.

#### A ai Padre:

POR SU GRAN APOYO EN ESTA PARTE DE MI VIDA. POR SU GRAN ENTENDIMIENTO. POR SU CONFIANZA Y POR QUE ALGUN DIA ME DIJO:

YO SE QUE LO VAS A LOGRAR A PESAR DE TODO.

MUCHAS GRACIAS.

### A mi Hermano:

CON MUCHO CARIRO Y RESPETO. PORQUE SE QUE TAMBIEN VA A LOGRAR TODO LO QUE SE PROPONGA. PORQUE YO CONFID EN EL.

#### A mi Tia Yoli:

GRACIAS POR TU ANIMO Y POR TU EJEMPLO.

**AMA**LO

Al Ing. Marcela Castillo y al Ing. Antonio Ortiz:

Por su colaboración conmigo y por darme las facilidades para lograr esto. Gracias

A mis compañeros en :

Moisés y José, por su ayuda y por los, momentos que nos estuvímos.<br>riendo juntos.

A Claudia y a Gabriel 1 Por su apoyo moral.

Al personal del Oepartam•nto de Servicios Escolares: Muchas gracias por su apoyo.

V Agrad•zco a tod•s la& persona& que participaron *y* me motivaron a realizar esta tesis.

Si hay algunas personas que no menciono es porque son muchas .Y no terminaria núnca, lo cual también les agradezco.

En especial al Ing. Manuel Martinez Ortiz:

Por las ganas de vivir y hacer las cosas diferentes.

Porque a través del poco tiempo que lo conozco.<br>persona que vale más que muchas más. se :aŭe i in c

Gracias por tu motivación, tu apoyo y la confianza que me has dado.

SISTEMATIZACION DE INSCRIPCION DE LAS DIFERENTES AREAS QUE SE IMPARTEN EN LA ENEP ARAGON (ARQUITECTURA, DISEÑO INDUSTRIAL, ECONOMIA, PEDAGOGIA, Y PLANIFICACION PARA EL DESARROLLO AGROPECUARIO).

OBJETIV01 DISE&AR UN SISTEMA, PARA MEJORAR EL PROCEDIMIENTO DE REINSCRIPCION DB LAS CARRERAS DE ARQUITECTURA, DISEÑO INDUSTRIAL, BCONOMIA, PBDAGOGIA Y PLANIFICACION PARA EL DESARROLLO AGROPECUARIO, A TRAVES DE LA COMPUTADORA.

**INDICE** 

# IHDICB

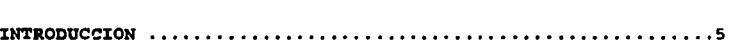

CAPITULO I.- SISTEMAS DE INFORMACION Y BASES DE DATOS.

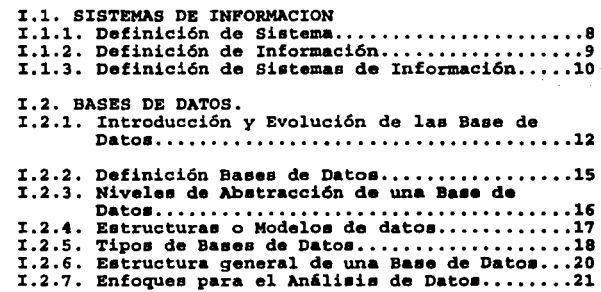

Pag.

## CAPITULO II.- ESTRUCTURA Y ANALISIS DEL PROCESO DE REINSCRIPCION

- II.1. FUNCIONES DEL DEPARTAMENTO..............23
- II.2. ANALISIS DEL PROCESO DE REINSCRIPCION DE LAS CARRERAS A AUTOMATIZAR. ÷.

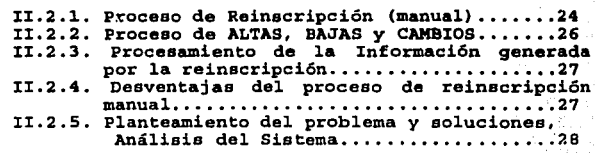

# CAPITULO III.- IMPLBMBNTACION DE LA RED

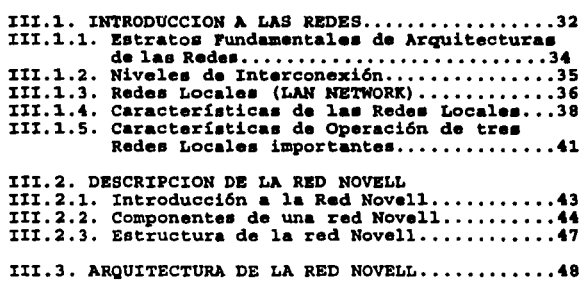

# CAPITULO IV, - DISEÑO DEL SOFTWARE

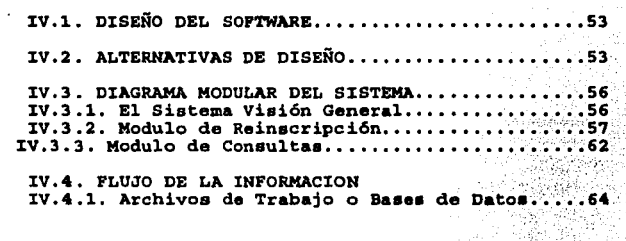

# CAPITULO V.- APLICACION

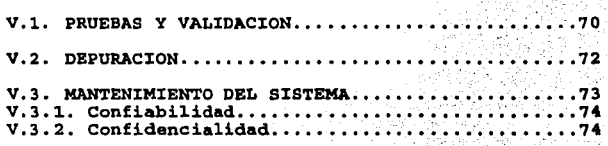

CONCLUSIONES. 76 APENDICE A 78 **BIBLIOGARFIA.** 104

INDICE

À

Pag.

## INT.llOOOCCION

**Actualmente el hombre ha llegado a un punto de avance t•cnológico, que ha creado aparatos e instrumentos que le ayudan a facilitar su trabajo, inclusive a disfrutar más de la vida.** 

El almacenamiento y el análiaia de la información ha aido **uno de los arandee problemas al que ee ha enfrentado desde que** inventó la eacritura. No ea aino hasta la Be11Unda mitad del aislo **XX que el hombre ha podido resolver, parcialmente, ese problema sraciae a la invención de la computadora.** 

Sin embargo, para resolver ese problema, se han ido<br>estableciendo varias técnicas de análisis de la información. Este<br>análisis ha servido para integrar grandes bancos de información.<br>A su vez, toda esa información almacena **arupo de bases de datos, que posteriormente servirán para integrarse en programas y/o sistemas, que ayuden a simplificar el**  trabajo en diatintoe lusaree requeridos.

Por lo tanto, esto nos lleva a integrar y organizar mejor los centros de trabajo (llamense Kmpresas, Negocios u Oficinas)<br>dentro del concepto de AUTOMATIZACION.

**El siguiente concepto explica un paco a cerca de la**  AUTOMATIZACION de las oficinaa:

"La automatización de una oficina es la convergencia de<br>herramientas de cómputo que permiten a los empleados y ejecutivos la manipulación efectiva de la información de una forma rápida y eficiente." Ahora el usuario ya no tendrá que levantarse para accessar un archivero y consultar información<br>levantarse para accessar un archivero *y otras* tareas *BBrán efectuadaa electrdnic-nte.* "

**ea: De acuerdo a lo anterior, el tema principal de esté provecto** 

**La Automatización de lae Reinecripciones de las carreras de**  Desarrollo Ágropecuario y Pedagogía en el departamento de<br>Servicios Escolares de la ENEP-ARAGON. Con el objetivo de mejorar<br>los servicios hacia los alumnos, así como, la calidad del trabajo **aportado por el personal.** 

**Para esto en breve, he trabajado en la realización de esta Tesis, presentándola en cinco capitules.** 

Los primeros capítulos son conceptos generales de Sistemas<br>de Información, Bases de datos e Ingeniería de Software y<br>conceptos de redes (en este caso se menciona el manejo de la red **conceptos de redes (en este caso**  novell).

Los siguientes capítulos muestran el seguimiento que se le da a un sistema. Es decir, los sistemas llevan los siguientes procedimientos o lo que se llama el ciclo de vida clásico de un sistema de información:

## ANALISIS, DISEÑO, CODIFICACION, PRUEBA Y MANTENIMIENTO.

Particularmente, el capitulo uno hace mención del significado de un sistema de información, hasta integrar un conjunto de datos relacionado entre si, definiendo así lo que se conoce como una base de datos.

El capitulo dos hace una descripción de las funciones del departamento. Así como, algunas comparaciones con miento del proyecto actual, determinando soluciones.

En el capitulo tres se describen algunos conceptos básico~ de Redes *y* la constitución estándar o general de una Red Novell. Ya que el departamento de Servicios Escolares cuenta con la instalación de una red Novell, en la cual se desarrolla el proce-so de reinscripciones para el mejor flujo de la información.

El capitulo cuatro plantea el desarrollo del sistema apli-cado a información obtenida a partir de la investigación realizada en la investigación realizada en las coordinaciones de las carreras que se integrarán en el siste

El capitulo cinco determina la funcionalidad del sistema desarrollado. Es decir, que tan factible, cuanta confiabilidad y<br>confidenciabilidad podemos tener; así como que tipo de<br>mantenimiento y mejoras le podemos hacer al sistema.

Finalmente hago referencia<sup>ral c</sup>ódigo del programa dentro de un apéndice *y un glosario de términos técnicos que es de gran* importancia especificar su definición.<br>Importancia especificar su definición.

Y por último espero que este proyecto sea de gran ayuda y sirva para mejorar la forma de inscripción de los alumnos de esta<br>escuela . Así como el mejoramiento de nosotros mismos en todos los aspectos 'na composamenta de alguna u 'otra, manera **estemos a la altura y**<br>aspectos y que de alguna u otra, manera estemos a la altura y

"Un término abstracto es como una valija de doble fondo, es posible poner en ella<br>las ideas que uno desee y sacarlas de<br>nuevo, sin ser observado."

Alexis de Tocqueville La democracia en América (1835)

CAPITULO I.- SISTEMAS DE INFORMACION Y BASES DE DATOS.

## I.1. SISTEMAS DE INFORMACION

I.1.1. Definición de Sistema. I.1.2. Definición de Información. I.1.3. Definición de Sistemas de Información.

I.2. BASES DE DATOS.

- I.2.1. Introducción y Evolución de las Base de Datos.
- I.2.2. Definición de Base de Datos.
- 1.2.3. Niveles de Abstracción Datos.
- I.2.4. Estructuras o Modelos de Datos
- 
- I.2.5. Tipos de Bases de Datos<br>I.2.6. Estructura General de un Sistema de Base de Datos.
- I.2.7. Enfoques para el análisis de Datos.

#### OBJETIVO: DEFINIR LOS CONCEPTOS GENERALES DE SISTEMAS DE INFORMACION Y BASES DE DATOS PARA UN MEJOR ENTENDIMIENTO DE ESTE TRABAJO.

En este capitulo se describirá los conceptos básico pára el desarrollo de un Sistema de información, desde la especificación de sistema e información hasta la integración de uno. Así. como la integración de los datos en una Base de Datos. Ya que en la aplicación de este trabajo es muy importante.

## I,1, SISTEMAS **DB** INPORMACION

Los sistemas de bases de datos se diseñan para manejar grandes cantidades de información. El manejo de los datos.incluye.tanto la definición de las estructuras para el almacenamiento de la información como los mecanismos para el manejo de la misma.

El procesamiento de información ha constituido Úna de las tareas básicas de cualquier organización .. Debido':al crecimiento económico y demográfico, existen necesidades crecientes de administrar grandes cantidades de datos interrelacionados con fines comerciales administrativos. Los datos interrelacionados<br>considerados en conjunto forman lo que se llama un sistema. Todo sistema que simplifica significativamente los asuntos humanos presumiblemente necesitará un modelo complejo. del mundo real, además de otras formas convencionales de conocimiento.

# I.1.1 Definición de Sistema.

La palabra sistema se utiliza demasiado, *y* en o' sentido más amplio, un sistema es simplemente un conjunto de componentes que interactuan para' alcanzar un objetivo. Los sistemas son, de hecho, todo lo que rodea al ser humano. El hombre se comunica por medio del lenguaje, que es un sistema altamente desarrollado de palabras *y* símbolos que tienen significado, vive de acuerdo a un sistem¡;¡ otros de valor comparable y por medio de los cuales (al menos en teoría) los participantes de este intercambio se benefician.

**Con frecuencia no se advierte pero un negocio t:.ambién es un sistema. Sus partes tienen nombres como mercadotecnia, producción,**  ventas, etc. Estos componentes trabajan todos juntos para crear una utilidad que beneficie a los empleados y al personal en general en<br>su negocio. Cada una de esas partes es un sistema en si mismo.

**Cuando se comienza a ver lo abundante que son los sist.cmas, no** sorprende darse cuenta que cada sistema del negocio depende de una o más entidades abstractas llamadas SISTEMAS DE INFORMACION.

# **FALLA** DE ORIGEN

# X.1.2. Definici6n **de** Xnformaci6n.

De acuerdo al concepto dado por John G. Burch:<sup>1</sup>

*"La Información* es un *recurso crítico de* las *organizaciones,* tan fundamental como la *energía* o *las máquinas. Es el eslabón indispensable que* une a *todos los componentes de la organización*  para una *mejor operación y coordinación y* su *supervivencia en* un *ambiente competitivo y poco amigable. A decir verdad,* las *compañías*  actuales funcionan *por* la *información."* 

La información la componen datos que se han colocado en un<br>quien la utilizativo y útil y se ha comunicado a un receptor,<br>quien la utiliza para tomar decisiones. La información implica la<br>comunicación y recepción de intelig pobres, e influye sobre otros individuos y los estimula a la acción. ·~o

La información esta compuesta de datos, imágenes, texto, documentos y voz, a menudo en forma inexplicable; pero :siempre organizados en un centexto significativo.

Paul Storiet (SA)

El siguiente esquema muestra el ciclo ·de .. la :información. Los dar.os se procesan mediante modelos para crear• ·información, el receptor recibe la información y luego toma una decisión y actúa; esto genera otras acciones o eventos, que a su vez crean diversos datos dispersos que se capturan y sirven como entrada, y el ciclo **se vuelve a repetir.** 

Autor del libro DISEÑO DE SISTEMAS DE INFORMACION TEORIA Y PRACTICA Ed. Noriega Megabyte.

## **I.1.l. Definici6n de Si•tema de Informaci6n.**

De acuerdo a los datos mencionados anteriormente podemos definir que es un Sistema de información, así como determinar su funcionalidad.

Los sistemas de informacion son como cualquier otro sistema dentro de una empresa en cuanto que tienen propósitos e interactuan con otros componentes de la compafiía. La tarea de los sistemas de información consiste en procesar la entrada, mantener archivos de datos en relación con la empresa *y* producir información, reportes *y* otras salidas.

Los sistemas de información están integrados por subsistemas que incluyen el hardware, software *y* almacenamiento de datos para los archivos *y* bases de datos. Procedimientos específicos describen los sistemas utilizados. El conjunto particular de subsistema, es decir, el equipo específico, programas, archivos *y* procedimientos, comprenden una aplicación de sistema de información. Por lo tanto, los sistemas de información pueden tener aplicaciones de compras, **ventas, etc.** 

Los componentes de los sistemas de información incluyen hardware, software *y* datos almacenados en archivos *y* bases de datos. Las aplicaciones de los sistemas de información son procedimientos específicos, programas, archivos *y* equipo, todos cuidadosamente integrados para lograr mecas especificas.

Por medio de estos sistemas los datos pasan de una persona a otra, de un departamento a otro y pueden realizar cualquier cosa. Los sistemas de información sirven a todos los sistemas in un negocio, son el lazo que mantiene unidos a diferentes componentan en forma total, que pueden trabajar de manera efectiva hacia el mismo objetivo.

# FALLA DE ORIGEN

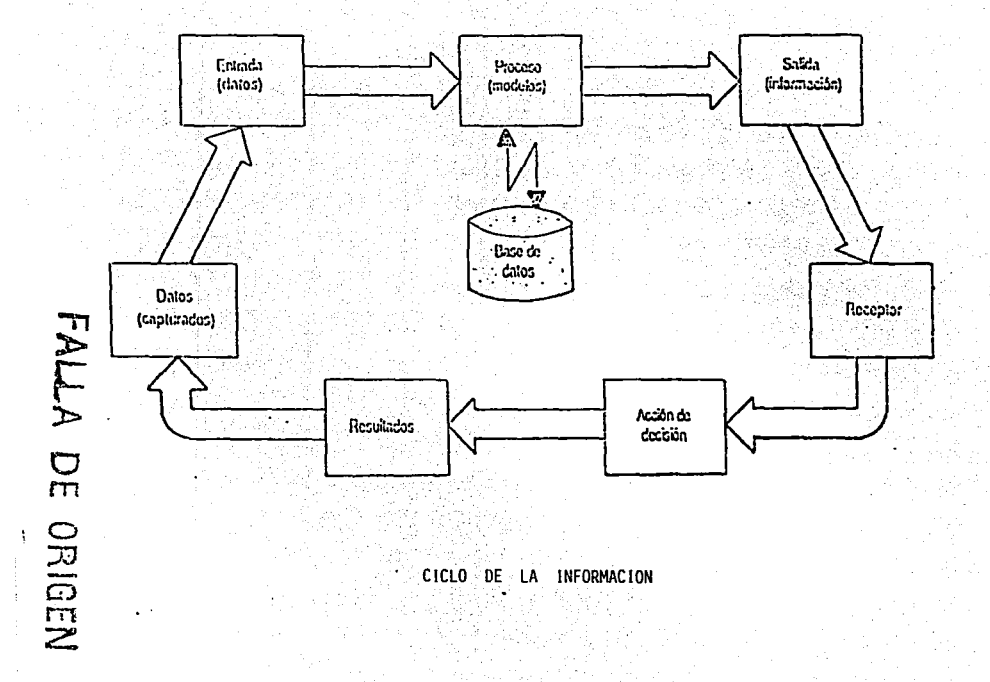

# I.2. BASES DE DATOS

# I.2.1. Introducción y Evolución de una Base de Datos

Los sistemas de bases de datos comenzaron a aparecer en la década de los 60's. En los siquientes veinte años sufrieron grandes transformaciones en sus conceptos y tecnología. Actualmente, sin embargo, parece que gran parte de la teoría y practica de los sistemas de bases de datos ha madurado y se ha estabilizado; sus conceptos fundamentales están bien definidos y se conocen a fondo. Aunque no hay duda que seguirán avanzando, es poco probable que cambie el enfoque básico hacia su manejo.

# Etapa 1.- Simples archivos de datos (principios de los 60's)

- \* Organización de manera serial.
- \* La estructura física era la misma que la lógica.
- \* Procesamiento Batch.
- \* Sólo operaciones de entrada y salida.
- \* Existía exceso de redundancia.
- \* Los datos servían para una sola aplicación.

Etapa 2.- Métodos de acceso (finales de los 60's)

- \* Existen accesos seriales y aleatorios.
- \* Empieza a notarse diferencias entre organización física y lógica.
- Procesamiento en Batch, en línea y en tiempo real.
- \* No se usa recuperamiento por múltiples llaves.
- \* Empieza a usarse medidas de seguridad en los datos.
- \* No existe manipulación de datos, sólo métodos de acceso.
- \* Continua existiendo la redundancia.
- \* Se permiten estructuras jerárquicas, pero el usuario las tiene que construir.
- \* Los datos siguen siendo diseñados para una sola aplicación.

## Etapa 3.- Nacimiento de los Sistemas de Bases de Datos (inicio de los 70<sup>-</sup>s)

- \* Surge el DBMS. (DATA BASE MANAGER SYSTEM)<sup>2</sup>
- \* Se puede derivar varios archivos lógicos a partir de los mismos datos físicos.
- \* Los mismos datos pueden ser accesados de diferentes maneras.
- \* Disminuye la redundancia.
- \* Se comparten los datos entre distintas aplicaciones.
- \* Se facilita la integridad de la información.
- \* El almacenamiento físico es independiente de las aplicaciones.
- \* Se permite recuperación por múltiples llaves.
- \* Se permiten estructuras de redes.

# Etapa 4.- Sistemas de Bases de Datos (finales de los 70's)

- \* Se permite la independencia de datos físicos y lógicos.
- \* La base de datos puede crecer sin incurrir en costos de mantenimiento.
- \* Se dan facilidades al DBA (administrador de bases de datos) para la administración de y control de la base de datos y usuarios.
- \* Surgen métodos efectivos para la seguridad, privacidad e integridad de los datos.

<sup>2</sup> Manejador de Sistema de Bases de Datos.

- \* Se usan los archivos invertidos (puede encontrar entidades a partir de atributos).
- \* Las bases de datos son usadas para responder prequntas aun desconocidas en el momento de diseño.
- \* Se permite la migración de datos (transferencia de  $información)$ .
- \* Existen lenguajes para la declaración y manipulación de datos.
- \* Tiene auge el modelo de redes y jerárquico, no así el modelo relacional.
- \* Los recursos computacionales (RAM, Disco Duro) son limitados.

# Etapa 5.- Bases de Datos Multimedia (finales de los 80's)

- \* Al ser los recursos computacionales (RAM, Disco Duro) un aspecto secundario, los DBMS's y DBA's se hacen más eficientes y eficaces.
- \* Maneio de datos en RAM evitando ir a disco.
- \* Facilidad para el manejo de Bases de Datos no sólo de datos sino de imágenes, texto, gráficas y sonido.
- \* Aumenta la transportabilidad no sólo en los datos sino<br>también en las aplicaciones.
- \* Inicia el auge del modelo relacional y viene en decadencia lo de redes y jerárquicos.
- \* Apovo hacia los sistemas abiertos permitiendo todas estas características.

## I.2.2. Definición de una Base de Datos.

Después de tener toda la información y realizar un análisis de la misma, el paso siguiente es la definición de los archivos o bases de datos a utilizar dentro del sistema. A continuación se hace mención de lo que significa esto.

Como ya hemos dicho el procesamiento de la información ha constituido una de las tareas básicas de cualquier organización y la base de datos es el componente estructural clave en el diseño de sistemas de información.

Es la principal fuerza de integración del sistema de información de una organización. Debe lograrse un ajuste entre las necesidades de procesamiento y de toma de decisiones de la organización y la estructura y composición de la base de datos. Si no se logra esto, se desperdiciarán los esfuerzos del analista de sistemas.

" Una base de datos es un conjunto de elementos de datos organizados de tal manera que cubran los requerimientos de información de los usuarios".

Un sistema de manejo de bases de datos (DBMS) es un conjunto de archivos interrelacionados y una serie de programas que permiten a los usuarios tener acceso a estos archivos y modificarlos. Uno<br>de los objetivos principales de un sistema de base de datos es proporcionar a los usuarios una visión abstracta de la información. Es decir, el sistema oculta ciertos detalles relativos a la forma como los datos se almacenan y mantienen. Sin embargo, para que el sistema sea útil, la información debe recuperarse en forma eficiente. La búsqueda de la eficiencia conduce a la estructura de la base de datos complejas para representar la información en la base de datos. Pero como estos muchas veces son utilizados por personal que no cuenta con conocimientos de computación, esta complejidad debe estar escondida para los usuarios. Para ocultarla, se definen varios niveles de abstracción en los que puede observarse la base de datos.

15

# 1.2.3. Niveles de Abstracción de la Base de Datos.

Los niveles de abstracción que se pueden observar en una base de datos son:

Nivel Físico: Es el nivel más bajo de abstracción, en el que se describe como se almacena realmente los datos. En este nivel se describen al detalle las estructuras de datos complejas del nivel más bajo.

Nivel Conceptual: Este es el siquiente nivel más alto de abstracción, en el que se describe cuales son los datos reales<br>almacenados en la base de datos y que existen entre los datos Este<br>nivel contiene todas la base de datos en términos de unas cuantas estructuras relativamente sencillas. Aunque es posible que la implantación de las estructuras simples de nivel conceptual requiere estructuras complejas en el nivel físico, no es forzoso que el usuario de nivel conceptual se de cuenta de ello. El nivel conceptual de abstracción lo utilizan los administradores de las bases de datos; quienes deciden que información se quarda en la base de datos.

Nivel de Visión: Este es el nivel de visión más alto, en el cual se describe solamente una parte de la base de datos. Aunque en el nivel conceptual se utilizan estructuras más simples, todavía queda una forma de complejidad que resulta del gran tamaño de la base de datos. Muchos usuarios de la base de datos no tendrán que soubarse de toda esta información. Más bien, necesitarán solamente<br>una parte mejor de la base de datos. Para simplificar la<br>interacción entre estos usuarios y el sistema, se define el nivel<br>de abstracción de visión. El sis vistas diferentes de la misma base de datos.

En el nivel físico, un registro de cuentahabiente, cuenta o empleado puede describirse como un bloque de localidade; de almacenamiento consecutivas (por ejemplo, palabras o bytes). En el nivel conceptual, cada uno de estos registros se determina por registro cuentahabiente), y se describe la interrelación entre los tres tipos de registro. Finalmente en el nivel de visión, se<br>definen varias vistas de la base de datos, que en este caso son cada uno de los registros cuentahabiente, cuenta y empleado.

## 1.2.4. Estructuras o Modelos de Datos.

Para describir la estructura de una base de datos es necesario describir el concepto de modelos de datos. Este es un grupo de deramientas conceptuales de para describir los datos, sus relaciones, su semántica y sus limitantes. Los modelos de datos diferentes se pueden dividir en tres grupos: Los modelos de datos diferentes se pueden dividir en tr físicos de datos.

Modelos Lógicos basados en objetos: Estos se utilizan para describir los conceptos en los niveles conceptual y de visión. Se caracterizan por el hecho de que permiten una estructuración limitantes de los datos. Algunos modelos de los más conocidos son:

- El modelo entidad-relación
- El modelo binario
- El modelo semántico de datos
- El modelo infologico

Se ha escogido el modelo entidad-relación como representativo de la clase de modelos basados en objetos ya que es apropiado para el diseño de bases de datos y porque se utiliza ampliamente en la practica.

El modelo entidad-relación (E-R) se basa en una percepción de un mundo real que consiste en un conjunto de objetos básicos llamados entidades, y de las relaciones entre estos objetos. Una entidad es un objeto que existe y puede distinguirse de otros. La distinction se logra asociando a cada entidad un conjunto de<br>atributos que describen al objeto. Por ejemplo, ClieCta asocia a un cliente con cada una de las cuentas que tiene. El conjunto de todas las entidades y relaciones del mismo tipo se denominan conjunto de entidades y conjunto de relaciones, respectivamente.

Además de entidades y relaciones el modelo E-R representa<br>ciertas limitantes que debe cumplir el contenido de una base de datos. Una de estas limitantes es la cardinalidad de mapeo, que quiere decir, el número de entidades con las que puede asociarse otra entidad por medio de un conjunto de relaciones.

## Modelos Lógicos basados en registros:

Los modelos lógicos basados en registros se utilizan para describir los datos en los niveles conceptual y de visión, estos modelos sirven para especificar tanto la estructura general de la base de datos como una descripción en un nivel más alto de la implementación.

# I.2.5. Tipos de Bases de Datos.

## Base de Datos del tipo Relacional:

Los datos y las relaciones entre los datos se representan por medio de una serie de tablas, cada una de las cuales tiene varias columnas con nombres únicos.

Las tablas presentan las siguientes propiedades:

- 1.- Cada entrada de la tabla representa un campo de datos
- 2 · Cada columna contiene valores acerca del mismo atributo y cada columna está asignada a un nombre único.
- 3.- Cada fila es distinta, es decir, una fila no puede duplicar a otra fila en columnas seleccionadas de atributos.
- 4.- Tanto las filas como las columnas pueden verse en secuencia, en cualquier momento, sin afectar el contenido de información de la relación.

Se puede utilizar una notación abreviada para representar abstractamente las tablas de relacionales. Por ejemplo:

CLASE PROGRAMADA (Número de clases, Sección, Número de Docente, Inscripción, Número de Salón, Día de Clase, Hora de Clase)

MIEMBRO DOCENTE (Número de Docente, Nombre del Docente, Posición, Nivel Académico)

ESTUDIANTE (Número del Estudiante, Nombre del Estudiante, Posición en la clase)

18

## ESTUDIANTE-CLASE (Número del estudiante, Número de la clase,  $Section)$

## SALON (Número del Salón, Descripción del Salón, Capacidad total, Tomas Eléctricas, Arreglo de Asientos).

El nombre de la entidad esta a la izquierda del primer<br>paréntesis y se separa con comas. La llave primaria para cada<br>relación se subraya. Las llaves primarias deben ser atributos<br>únicos empleados para diferenciar los valor una entidad.

Una forma de determinar cuales atributos pueden servir como llaves primarias consiste simplemente en buscar entre los atributos aquel o aquellos que hagan unica a cada filla.

El empleo frecuente de un modelo relacional requiere agregar entidades y atributos adicionales a la base de datos.

2020 Sala

e modelo relacional es capaz de modelo de modelo relaciones.<br>complicadas de datos similar a la capacidad de datos de una red compleja. Sin embargo, en comparación con el modelo de red, es más facil de entender y diagramar.

### Base de Datos del tipo de Red

Los datos en el modelo de red se representan por medio de conjuntos de registros y las relaciones entre los datos se representan con ligas que puedan considerarse como apuntadores. Los registros de la base de datos se organizan en forma de conjuntos de gráficas arbitrarias.

## Base de Datos del Tipo Jerárquico

El modelo jerárquico es similar al modelo de red en cuanto a que los datos y las relaciones entre los datos se representan por medio de registros y ligas, respectivamente. El modelo jerárquico difiere de red en que los registros están organizados como un conjunto de árboles en vez de gráficas arbitrarias.

# **1.2.6. ESTRUCTURA GENERAL DE UN SISTEMA DE BASE DE DATOS.**

Un sistema de base de datos se divide en m6dulos que se encarga de cada una de las tareas de sistema general. Algunas d~ las funciones del sistema de base de datos pueden ser realizadas por el sistema operativo. En la mayor parte de los casos, el sistema operativo proporciona únicamente los servicios más elementales y la base de datos debe de partir de ese fundamento. Así el diseño de la base de datos debe considerar una interfas del sistema operativo.

## **Lenguaje de Definición de Datos**

Un esquema de bases de datos se especifica por medio de una<br>serie de definiciones que se expresen en un lenguaje especial<br>llamado lenguaje de definición de datos (DDL, Data Definition Languaje). El resultado de la compilaci6n de las·proposiciones:en el DDL es un conjunto de tablas que se almacenan en un archivo especial llamado diccionario (o directorio de/datos):

Un directorio de datos es un archivo que contiene datos de los<br>mismos datos. Este archivo se consulta antes de leer o modificar los datos reales en el sistema de base de datos.<br>La estructura de almacenamiento y los métodos de acceso

empleados por el sistema de bases de datos se especifican· por medio de un conjunto de definiciones de tipo especial del DDL llamado lenguaje de almacenamiento y definición de datos;

## **Lenguaje de Manejo de Datos.**

Un lenguaje de manejo de datos (DML, Data Manipulation Language) permite a los usuarios manejar o tener acceso a los datos que estén organizados por *medio* del modelo adecuado.·

Exicos necesitan que el usuario especifique<br>cuales datos quiere y como deben obtenerse.

Sin procedimientos, requiere que el usuario especifique cuales datos quiere sin especificar como obtenerlos.

Los DML sin procedimientos son más fáciles de aprender y usar que los de procedimientos.

 $\sim$   $\sim$ 

# Administrador de la Base de Datos.

Una de las razones principales para contar con sistemas de base de datos es tener un control centralizado tanto de los datos como de los programas que tiene acceso a ellos, la persona que tiene este control centralizado es el administrador de base de datos (DBA) Las funciones de este son:

Definición de esquema.

Definición de la estructura de almacenamiento y del método de acceso.

Modificiones del esquema y de la organización física.

Concesión de autorización a los datos.

Estos son algunos de los conceptos de base de datos que por lo general se manejan a un nivel interno, esidecir, desde el punto de vista de datos.

## I.2.7. ENFOQUES PARA EL ANALISIS DE DATOS.

Se pueden adoptar dos enfoques para el análisis de los datos: un enfoque orientado a los procesos o un enfoque orientado a la información.

El enfoque orientado a los procesos se concentra en una salida definida previamente y en los requerimientos básicos de<br>procesamiento de datos de la organización. Un enfoque orientado a<br>la información se concentra en los elementos de datos que están almacenados en la base de datos y en sus relaciones y enlaces para proporcionar una diversidad de requerimientos de información específicos y aún no conocidos. Con frecuencia se emplean ambos enfoques para satisfacer los requerimientos de todos los usuarios debido que a menudo un proyecto de sistemas contiene aspectos de ambos enfoques.

**FALLA DE ORIGEN** 

• Los más cuidadosos esquemas de *ratones y* **de** *Hombres,* **se** *rigen por el azar."* Robert: Bruna, a un rat:ón. (1787)

CAPITULO II.- ESTRUCTURA Y ANALISIS DEL PROCESO DE INSCRIPCION

II.l. FUNCIONES DEL DEPARTAMENTO

II.2. ANALISIS DEL PROCESO ACTUAL DE REINSCRIPCION

II.2.1. Proceso de Reinacripción (manual)

II.2.2. Proceso de ALTAS, BAJAS *y* CAMBIOS.

- II.2.3. Procesamiento de la información generada por re inscripción
- II.2.4. Desventajas del proceso de Reinscripción manual.
- II.2.5. Planteamiento del problema *y* soluciones.

OBJETIVO: ANALIZAR EL PROCESO DE REINSCRIPCION EN EL SERVICIOS ESCOLARES, ASI COMO ESTRUCTURAR LA INFORMACION ADQUIRIDA PARA EL DESARROLLO DE LAS REINSCRIPCIONES AUTOMATIZADAS.

## II.1. FUNCIONES DEL DEPARTAMENTO DE SERVICIOS ESCOLARES

El departamento de Servicios Escolares cumple con varias funciones. Estas funciones son de gran importancia, ya que apoyan al alumno en la realización de sus trámites escolares.

El departamento de Servicio Escolares esta dividido en cinco  $secciones:$ 

- Sección de Actas

- Sección de Cómputo

- Sección de Egresados

- Sección de Revisión de Estudios

- Sección de Ventanillas

La sección de actas coordina todo lo relacionado con las actas de calificaciones como distribución, elaboración, envió, etc.

La sección de cómputo es responsable de automatizar los<br>diferentes actividades del departamento de servicios escolares. Por ejemplo: el proceso de ajuste (ALTAS, BAJAS Y CAMBIOS) el registro de exámenes extraordinarios computarizados, etc.

La sección de Egresados se encarga de realizar los trámites de los alumnos que han cumplido con el cien por ciento que marca su plan de estudios como: constancias, certificados y todo lo relacionado con la realización de su examen profesional.

A la sección de revisión de estudios se le pide que verifique todas y cada una de las calificaciones obtenidas por los alumnos con el propósito de certificar que cumplan con los planes de estudio.

Seg.

En la sección de ventanillas se atienden a los alumnos inscritos en las diferentes carreras, en la cual los alumnos realizan trámites de inscripciones y/o reinscripción; constancias de inscripción, de créditos y promedio, resello de credenciales, registro de examenes extraordinarios, entrega de Historias Académicas, etc.

Uno de los trámites más importante dentro de este departamento es el de las reinscripciones de los alumnos a los semestres siguientes. Así como el proceso de ajuste (ALTAS, BAJAS Y CAMBIOS) v <sup>"</sup>registro de exámenes extraordinarios.

Por lo tanto se pretende que esta actividad este totalmente automatizada.

#### II.2. ANALISIS DEL PROCESO ACTUAL DE REINSCRIPCION.

Actualmente el proceso de reinscripciones de algunas carreras todavía se realiza de manera manual. Es decir, los alumnos tienen que llenar sus hojas ópticas y esperar turno para reinscribirse. Este proceso cambia un poco dependiendo de la carrera que se trate.

Las carreras de Arquitectura, Pedagogía, Economía, Diseño Industrial y Planificación para el Desarrollo Agropecuario todavía realizan este proceso en forma manual.

## II.2.1. Proceso de Reinscripción manual.

Las carreras de Arquitectura, Pedagogía, Economía, Diseño Industrial y Planificación para el Desarrollo Agropecuario realizan los trámites de reinscripción en coordinación con su jefatura; y el departamento de Servicios Escolares.

El proceso que siguen para realizar este trámite por lo general es muy similar y es en términos generales de la siguiente manera:

Se determina una fecha de reinscripción, así como una fecha para entrega de papelería. Posteriormente los alumnos pasan al área correspondiente para realizar su reinscripción.

**Esta se realiza de tal manera que los alumnos pueden verificar los grupos saturados y el turno correspondiente, así como clave de materia y grupos. Para hacer esto, hay personas que evalúan la**  información del alumno antes de entregarle su hoja óptica; ya que tienen esto, pasan a llenar su hoja óptica y después la entregan a la persona correspondiente, verificando otra vez que sus códigos de materias y grupos estén correctos.

Este proceso es muy tardado y requiere mucha paciencia por parte del alumno.

En estas carreras como la población de alumnos no es tan elevada, como en las carreras de Derecho e Ingeniería; el proceso es un poco más rápido •. Pero··esto,no implica que sea ineficiente y complicado. es un poco más rápido. Pero esto no implica que sea ineficiente y

Un ejemplo de un proceso;de reinscripción es el de la carrera.<br>de Pedagogía que a: continuación:se; describe:  $\gamma$  ,  $\gamma$  ,  $\gamma$  ,  $\gamma$  ,  $\gamma$  ,  $\gamma$  ,  $\gamma$  ,  $\gamma$ 

 $\sim$   $\sim$   $\sim$   $\sim$   $\sim$ 

"-·,(:o:'.·~/.):~·;/ 1;"

- 1. Los alumnós se: presentan:en:la hora y fecha señalados<br>por un número de sorteo;.en:el. área que le corresponde,<br>se forman y van entrando:en un salón de 10 en 10. En la<br>puerta hay una persona que verifica su número de (En este proceso se emplean aproximadamente de 1 a 2 minutos).
- 2. Después pasan a las mesas donde hay de cinco a seis personas. Las tres primeras verifican el semestre y los grupos de las materias a cursar por el alumno. También ... verifican el cupo por grupo; en este caso deben<br>·tienen ·un-limite de 60 alumnos máximo. Los alumnos deben<br>·de traer su tira de materias provisional, ya con sus grupos y materias a cursar. Esta información es la que se verifica.

Las siguientes dos personas tienen las hojas ópticas<sup>....</sup><br>de los alumnos de la carrera ordenadas por semestre y<br>alfabéticamente. Los alumnos pasan a que se les entregue está y realicen el llenado de la misma. Aproximadamente, **en este paso se tardan de tres a cinco minutos.** 

3.- Ya que tienen su hoja óptica, lo siguiente es que la llenen y la entreguen ese mismo dia. este proceso se de 20 a 25 minutos dependiendo del alumno'y las materias que vaya a cursar.

4. - Por último entregan su hoja óptica a otra persona. Esta revisa que las claves de materias y grupos estén<br>correctos, así como sus datos anotados en la hoja óptica. En realizar este proceso, el alumno pierde de 2.  $a<sub>3</sub>$  minutos.

En total, el promedio de tiempo que emplea el alumno en realizar este trámite es de 30 a 45 minutos.

Las demás carreras que aqui se analizan llevan casi el mismo procedimiento y el tiempo que se pierde es muy similar.

### II.2.2. Proceso de Ajuste (ALTAS, BAJAS Y CAMBIOS).

El.proceso de Ajuste se realiza dos semanas después de las reinscripciones. Para realizar este proceso, los alumnos tienen que pasar a su ventanilla correspondiente pedir la hoja para este trámite, llenarla, entregarla *y* regresar por la respuesta al siguiente dia.

Servicios Escolares hace la evaluación de los ajustes solicitados por los alumnos, para lo cual los hace esperar un dia. Ya que debe verificar que los grupos tengan cupo e irlos actualizando con los alumnos que se dan de baja en esos mismos grupos o en otros.

Los movimientos que puede realizar el alumno son : ALTA, BAJA<br>y CAMBIO de grupo.

Cuando es baja de grupo, el movimiento es aceptado y se<br>actualiza el cupo en ese grupo. Si es una Alta de grupo, se<br>verifica que el grupo tenga lugar, si es así, se acepta el movimiento; actualizando el cupo del mismo. En dado caso de que no haya cupo, que sea grupo saturado, el movimiento no es aceptado. Y cuando es un Cambio de grupo, se verifica también que el grupo tenga lugar disponible, si hay lugar, se da de baja y se da de alta<br>en el grupo que pida el alumno. Actualizandose ambos grupos.

26

Después de ser evaluadas las solicitudes de los alumnos, se<br>procede a dar la hoja óptica otra vez a los alumnos y continuar con<br>el trámite, en caso contrario, se le explica al alumno las causas<br>por las que fue rechazada su

## **%%.2.3. Proceaamiento de la Xnformaci6n generada por la Rainacripci6n.**

Al termino de las reinscripciones, la información obtenida (hojas ópticas) es recopilada y acomodada para ser enviada a CU.

Esta información es leída por la lectora óptica y es regresada en un diagnóstico, el cual contiene la información en<br>forma condensada del trámite realizado por los alumnos.

Las hojas ópticas son almacenadas para su verificación cuando es necesario. Esto ocurre con las carreras que no se encuentran automatizadas en este caso: Arquitectura, Diseño industrial, Economía. Pedagogía v Planificación Pedagogía y Planificación para el Agropecuario.

# **xx.2.4. Desventaja• del proceao manual da Reinacripci6n.**

El procedimiento de reinscripción siempre ha sido manual pero con la introducción de las computadoras, se ha requerido que este proceso sea automatizado.

A través de la automatización, se pretende que las reinscripciones en las carreras mencionadas anteriormente tengan un mejor control y una mayor eficiencia en cuanto a la información obtenida.

Las desventajas más comunes que se han observado en la realización de este trámite *son:* 

1. - El tiempo que los alumnos emplean en la realización de

.<br>2.- El incorrecto llenado de las hojas ópticas. La gran cantidad de errores por parte de los alumnos.

3.- La saturación de los grupos debido al mal manejo de la información.

Una vez que se ha presentado la saturación en aigunos grupos, los alumnos acuden con el jefe de ,la·carrera•para solicitar que les sea autorizada su inscripción, este tipo de situación provoca una sobresaturación en algunos·grupos *y* pocos alumnos en otras asignaturas. ,

- 4.- Como la información de las hojas ópticas hay que enviarla a C.U., provoca una perdida tiempo.
- s.- La falta de instalaciones adecuados hace que se le brinde un mal servicio a los alumnos.

Estas son algunas de las desventajas que se presentan en forma general. 'Pero cada carrera tiene en especial algunas desventajas que necesitan sean superadas.

## II.2.5. Planteamiento del Problema y Soluciones.

Para poder desarrollar el sistema de reinscripciones, antes que nada hay que tomar en cuenta la problemática del flujo de la información.

Anteriormente se mencionaron algunos de los problemas o desventajas que ocasiona la reinscripción en forma manual.

La solución más adecuada para cubrir las necesidades del<br>usuario tanto en atención al alumno como en el manejo de la<br>información es un sistema que cumpla con las siguientes información es un sistema que cumpla con las siguientes<br>características:

Que permita accesar la información correspondiente de cada uno<br>de los alumnos mediante el uso de su número de cuenta como llave.<br>De tal manera que se pueda consultar la situación escolar,<br>solamente accesando dicho número.

Será capaz de detectar algunos factores que aún cuando no se manejen en el área de servicios escolares; se les pueda apoyar para mejorar el control de todos los procesos, algunos de estos son:

- El alumno no debe tener adeudo de libros en la biblioteca.
- " - Que no haya incurrido en situaciones que lo haga acreedor<br>**·** a alguna sanción;
- Será necesario establecer las reinscripciones por medio de sorteo.

Por lo tanto cuando se desplieque en pantalla la situación del alumno se deberá considerar la fecha y la hora que le fue asignada<br>para su reinscripción, de acuerdo con la información generada por los números de sorteo.

El sistema hará también una identificación de los alumnos que realizaron ya el trámite de reinscripción, para poder detectar posibles casos de reinscripciones duplicadas.

Además de realizar la verificación de las claves de asignaturas que puede cursar el alumno, de tal forma que solamente si la asignatura corresponde a su plan de estudios, el nombre se desplegará en la pantalla, de lo contrario se debe rechazar, esto para evitar la inscripción a asignaturas que: pueden no ser parte del plan de estudios y que además el alumno no desea cursar.

Se llevará un control adecuado de la capacidad de los grupos, con el fin de lograr un balance adecuado en el número de alumnos inscritos que existe en cada grupo.

Finalmente se emitirá un comprobante de reinscripción computarizado, que el alumno no pueda falsificar o alterar.

Este es un procedimiento general para todas las carreras<br>atizadas. Sin embargo fue necesario acudir a las automatizadas. coordinaciones de las carreras faltantes, en este caso,<br>Arquitectura, Diseño Industrial, Pedagogía, Economía y<br>Planificación para el Desarrollo Agropecuario, para analizar las necesidades específicas de cada una y llevar un mejor control y organización del sistema a implementar.

## NOTA CONCEPTUAL:

Está es la fase de definición. Esta parte se centra sobre el qué. Esto es, durante la definición, el que desarrolla el software intenta identificar qué información ha de ser procesada, qué función y rendimiento se desea, que interfases han de establecerse, que restricciones de diseño existen y qué criterios de validación se necesitan para definir un sistema correcto. Por tanto, han de identificarse los requisitos clave del sistema y del software.<br>Aunque los métodos aplicados durante la fase de definición variarán, por lo regular, se producirán tres pasos específicos:
Análisis del Sistema. El análisis define el papel de cada elemento de un sistema informático, asignando finalmente al software el papel que va a desempeñar.

Planificación del proyecto de software. Una vez establecido el ámbito del software, se analizan riesgos, se asignan los recursos, se estiman los costes, se definen las tareas y se planifica el trabajo.

Análisis de requisitos. El ámbito establecido para el software<br>proporciona la dirección a seguir, pero antes de comenzar a<br>trabajar es necesario disponer de una información más detallada del ámbito de información y de función del software.

*El orden y conexi6n de las ideas* es *lo mismo que el orden y conexi6n de las* cosas. *Baruch (Benito de} Espinosas.*  Prob. *VII de la Etica, parte* dos.

#### CAPITULO III.- IMPLEMENTACION DE LA RED

III.1. INTRODUCCION A LAS REDES III.1.1. Estratos Fundamentales de Arquitecturas. III.1.2. Niveles de Interconaxi6n. III.1.3. Redes Locales (LAN NETWORK) III.1.4. Caracter!sticas de Operaci6n de los tres tipos de Redes LAN

III.2. DESCRIPCION DE LA RED NOVELL (LAN) 3.11 III.2.1. Introducción a las Redes NOVELL III.2.2. Componentes de una Red NOVELL III.2.3. Estructura da la Red NOVELL

III.3. ARQUITECTURA DE LA RED NOVELL III.4. IMPLEMENTACION DE LA BASE DE DATOS

OBJETIVO: DESCRIBIR LOS CONCEPTOS BASICOS DE REDES, ASI COMO LA RED DE AREA LOCAL NETWARE Y LA INTEGRACION DE LAS BASES DE DATOS EN RED DE LAS CARRERAS QUE FALTAN AUTOMATIZAR.

Este capitulo describirá brevemente algunas características de las redes, en especial la Red LAN NOVELL, ya que es el sistema que se tiene integrado en el departamento de servicios Escolares.

#### III.1. IHTRODUCCION A LAS REDBS

#### Necesidad de una Arquitectura.

del procesamiento y la comunicación de datos: Existen cuatro tendencias fundamentales presentes en el mundo.

- La necesidad de protocolos de comunicación de datos que<br>· trasciendan los limites de los anteriores protocolos.
- La capacidad de trasladar inteligencia a dispositivos cada<br>• vez más pequeños.
- vez más pequeños. . .. . .. , ':>'.' .;<, :::;::e El desarrollo· de· las comu~icaci,~n~;·· entré clases . má~. nuevas de dispositivos.·
- La necesidad de interconectarse con medios más nuevos de transportadoras comunes.

De este modo, cualquier producto a desarrollarse debe ser lo suficientemente versátil como para adaptarse no solamente al nuevo ambiente sino también ajustarse a nuevos factores que surjan en el futuro. Esto significa que cada producto debe cumplir con una serie de estándares que posibiliten que los dispositivos se entremezclen de diversas maneras. En otras palabras, se necesita de un PLAN constar de todos los protocolos de comunicación permitidos entre<br>varios tipos de equipos. No se puede diseñar un dispositivo, tan<br>exclusivo, que obligue a crear componentes físicos y software<br>especiales para comunicarse co haría entonces posible utilizar diversos productos en diferentes<br>redes de clientes, en diferentes partes de la misma red, y/o en<br>diferentes momentos en las mismas partes de la red. Los productos<br>y los sistemas, de los usua mínimo de modificaciones *ul* producto de la transmisión.

#### Propósito de las arquitecturas

Una arquitectura de comunicaciones debe ser el vínculo de unión para todos los productos de comunicación de datos, tanto<br>existentes, como futuros de un vendedor. La arquitectura logra esto especificando riqurosamente:

- Los conceptos y estructuras lógicas involucrados.

- Una serie de reglas y pautas referentes a la interconexión - Una serie de configuraciones de red posibles.

Estos tres aspectos de la arquitectura, al combinarse de diferentes maneras, especifican un producto en particular. De este<br>modo, la arquitectura asegura que todos los productos de comunicación relacionados. trabajen juntos en una forma consistente y compatible.

Con la compleiidad en aumento de la filosofía de comunicación se hace cada vez más necesario ocultar al usuario y a los programadores de aplicación asociados, ciertas complejidades. Estas aplicaciones deben tener la capacidad de adquirir datos de diversas fuentes y de proporcionar datos a muchos usuarios de sistemas de comunicación sin conocimiento sobre la ubicación física y sus<br>características especiales. Esto es particularmente cierto en el caso de redes a las que conectan múltiples tipos de dispositivos. La arquitectura oculta características tales como control de dispositivos, formatos de código y restricciones de almacenamiento intermedio, proporcionando interconexiones de alto nivel y orientadas a mensajes.

Una arquitectura debe brindar una filosofía de control de red que integre completamente al control dentro de la red, de manera<br>que una porción de red del sistema de comunicación no dependa de ctros componentes para mantenerse en operación. También deben ser inherentes a la arquitectura las disposiciones para la alta eficiencia, redes de bajos tiempos adicionales, redes

ultra resistentes y redes en las cuales los datos estén seguros.

33

*Una arquitectura* **de** *comunicaciones es:* 

*Una estrategia comercial* para *solucionar problemas* du *compatibilidad en linea de productos mediante un conjunto* de *especificaciones técnicas que definen l.as interrelaciones entre laa partes de sistema y la distribución de Cunciones entre los componentes de la* red.

Además tiene como propósito fundamental estandarizar y coordinar el desarrollo entre muchos grupos de trabajo, para producir un resultado armonioso, que vincule a una familia de productos (implementación), en donde estos se complementen en la forma buscada.

#### III.1.1. ESTRATOS FUNDAMENTALES DE LAS ARQUITECTURAS

Una· característica común a las arquitecturas, es la de un estructura en capas en cada nodo de la red. Las capas básicas de protocolo consisten de transmisión, administración de servicios y funciones de aplicación.

#### Funciones de Transmiei6n

La capa de transmisión se ocupa del ruteo y movimiento de datos entre el origen y el destino. Esta capa maneja el camino y transportados a través de cables, microondas, o satélites es<br>intrascendente, mientras sean entregados sin alteración en el<br>destino apropiado. Nuevas técnicas de transmisión, tales como conmutación de paquetes, requieren algún formato específico de los datos. El protocolo de transmisión es responsable de esta función. Esta capa debe incluir también un control de error para asegurar que los datos se entreguen correctamente, y si no es así, para corregirlos o retransmitirlos.

#### Servicios

La segunda capa o capa de "administración de servicios" proporciona transformaciones específicas según el dispositivo: de las características del emisor a las necesidades del receptor.

Esta capa es clave para la confección de redes, ya que proporciona las funciones.de traducción entre las características de terminales físicas y programas de aplicación. La capa de<br>administración de servicios tiene también otros dos papeles<br>fundamentales control de la red y control de sesión alicontrol de<br>sesión vigila el estado de la sesión activación/desactivación·:de una sección y brindando apoyo ·para<br>comenzar, borrar y resincronizar los flujos de datos relacionados<br>con la sesión;

#### **Aplicaciones**

La capa de aplicaciones se ocupa de las funciones del usuario final *y* puede ser un programa de aplicación o un dispositivo de Entrada/Salida, tal como una terminal. Los servicios de la capa de administración de servicios se invocan por pedidos, desde la capa de aplicación. En la computadora, la capa de aplicación consiste de programas de aplicación, de los

programmo de la terminal solicite 'nformación a través del<br>procesamiento de los datos. En la terminal, la capa de aplicación está representada por el operador de la terminal o un programa de aplicación en una unidad de control programable. A estos orígenes *<sup>y</sup>*destinos de información se les llama "usuarios finales" *y* también se incluyen en este grupo diversos medios físicos de almacenamiento, tales como cintas *y* discos magnéticos.

#### III.1.2. NIVELES DE INTERCONEXION

Otra característica común a las arquitecturas de redes de computadores es la de tener tres niveles de conexión dentro de la red.

El primer nivel más básico, es el enlace *entre* dos nodos. Este enlace podría ser una única linea de\_ comunicación.que interconecta dos equipos, o una línea que une un dispositivo con varios, administrada por un procesador de.comunicaciones, un concentrador remoto o un controlador inteligente ... . .

El segundo nivel de conexión dentro de la red es el que se encuentra entre el nodo origen-y el nodo de destino, y se le llama vía extremo a extremo. Esta es un a conexión lógica o grupo de via existemo a existemo. Esta están desde el nodo de entrada hasta<br>el nodo destino.

35

El tercer nivel de conexión es el que existe entre usuarios finales apareados. Estos no siempre son 'personas. Por otro lado, son·siempre origen y destino de datos. Uno'de los usuarios finalen apareados será generalmente una persona en·un teclado, pero puedo ser una impresora o pantalla. El otro miembro del par será a menudo un programa de aplicación que recibe la entrada y/o envía la salida al primero. Sin embargo, ambos podrían ser programas de aplicación. Generalmente se considera que el usuario final está fuera de la arquitectura de la red.

#### III.1,3. REDES LOCALES (LAN: LOCAL AREA DE NETWORK)

#### La red de comunicaciones del área local

La red de área local puede estar integrada de varios mecanismos de entrada/salida y transferencia de información.

Procesamiento de imágenes. La entrada en forma discretizada del resultado del examen electrónico de documentos¡ el archivo de documentos en imágenes en una base de datos y el procesamiento de estos documentos con intervención del hombre, a través de la red, de emisiones intensificadas en imágenes.

Distribución de Documentos. La transferencia de alto volumen de facsímiles y/o imágenes discretizadas entre centros de distribución de documentos y la subsiguiente distribución,<br>parcialmente electrónica y parcialmente manual, desde estos centros<br>de distribución a sus receptores. Un subgrupo de esta clase de<br>aplicación es el correo electrón similares a los sistemas normales de correo.

La oficina automatizada. La captación electrónica de golpes a teclas de máquinas de escribir electrónicas ( u otros medios de entrada) y el uso de comunicaciones y procesamiento de datos para apoyar las funciones de registro, archivo, recuperación, copia y distribución del complejo de la oficina.

Información Doméstica. La fusión de pequeños procesadores, máquina de escribir y televisores permitirá a las personas acceder a servicios antes no disponibles en el hogar. Los datos disponibles serán tanto personales como comerciales. Los datos personales<br>consistirán en hechos entrados por el usuario y almacenados<br>localmente, tales como recibos, datos sobre impuestos, información financiera y proyectos personales.

Estos nuevos dispositivos serán parte de un sistema que combinará la función de transmisión de datos, la función de transmisión por video y la función de comunicación por la voz en un sistema de comunicación común en caso, conocido como la RED LOCAL.<br>Estas redes locales proporcionan los enlaces de transmisión dentro de un edificio grande o un grupo de edificios cercanos, manejando aproximadamente dos tercios del volumen total de las necesidades de comunicación de grandes organizaciones.

Estas redes locales habitualmente usan una arquitectura Estas redes locales nabitualmente usan una arguitectura<br>basada en cables seriales para unir computadores, periféricos,<br>terminales de datos y equipos de oficina. Ofrecen una red de<br>componentes barata, capaz de operar a velo  $10 - 19$  (en bits).

Una red local se define como un sistema de comunicación intraoficina, intra-edificio, intra-servicios, que apoya algún tipo de<br>procesamiento de comunicaciones y transferencia de información transparente entre usuarios y/o dispositivos electrónicos.

Hay dos cosas que una red local no es: no es una red local geográfica dispersa (esta red de largo alcance), tampoco es un computador multiprocesor.

La mayoría de las redes locales emplean un medio conerente para las comunicaciones. Los medios incluían pares de cables<br>trenzados, cable coaxial y fibra óptica. Otros usan técnicas de<br>transmisión inalámbrica tales como subcanales de frecuencia de radio e infra-rojos.

También requieren de algún tipo de interconexión lógica entre los sistemas conectados y la red.

Por definición, la red local avanzada debe incluir alguna clase de salida al exterior, a otra red local, a una red intra-oficinas, a un computador principal o una red transportadora común de largo alcance.

#### III.1.4. CARACTERISTICAS DE LAS REDES LOCALES

Las redes locales se caracterizan por:

- 1.. *Protocolo* de *comunicación (método* de *acceso}*
- *2. Topología*
- *3.- Medio* de *transmisión*

#### 1. PROTOCOLOS

Los nodos en una red deben comunicarse. La manera en que se controla *y* administra la comunicación se conoce como protocolo de **acceso.** 

*El protocolo de comunicación* es *la Eorma* como se *envía la información por medio diversos* estandares *establecidos.* 

Existen tres Protocolos de acceso básico para redes locales

#### CSMA/CD(Carriar\_sanaa Multipla Accaaa/Colliaion Dataction)

En este protocolo de acceso un mensaje se transmite por cualquier estación o nodo de la red en cualquier momento, mientras la línea de comunicación se encuentra sin tráfico.

CSMA/CD es un protocolo basado en un esquema de detección de colisiones en donde, el primer mensaje enviado es el primer en ser atendido.

Cuando dos o más nodos transmiten simultáneamente ocurren<br>colisiones y entonces, el proceso se repite hasta que la<br>transmisión es exitosa. Debido a que entre más transmisiones se<br>intenten más colisiones pueden ocurrir, los

#### **Token Passing**

Este protocolo está basado en un esquema libre de colisiones. El TOKEN (señal) se pasa de un nodo o estación de la red al siguiente nodo, independientemente de si, ese nodo necesite transmitir o no. Cada estación quenta conjuntitir e independiente de si ese nodo necesite transmitir e mensaje cuando tiene el TOKEN.

En este método de acceso la línea de comunicación siempre está libre para transmitir mensajes por lo que se pueden tener tiempos de respuesta predecibles aún con gran actividad en la red.

#### Protocolo de Poleo

Este método de acceso se caracteriza por contar con un dispositivo controlador central, que es una computadora<br>inteligente, como un servidor. Pasa lista a cada nodo en una secuencia predefinida solicitando acceso de red. Si tal solicitud se realiza, el mensaje es transmitido, si no el dispositivo central se mueve a pasar lista al siquiente nodo.

#### 2. TOPOLOGIA

La topología de red es la forma física o lógica como se conectan las computadoras. Existen varias topologías y se reducen a unos cuantos grupos.

Existen tres topologías básicas para redes locales:

#### Bus

En esta topología todos los nodos o estaciones de la red están interconectados a un único cable de comunicaciones llamado BUS o TRONCAL DE COMUNICACION, formando una trayectoria abierta y limitada en sus extremos por terminadores.

ಾರಿನ

39

#### Anillo

Esta topología se caracteriza·por tener todos los nodos de la red interconectados entre sí, a través de cables de interfase,<br>formando una trayectoria cerrada o de anillo. Si en esta topología,<br>partimos de cualquier nodo de la red en cualquier dirección,<br>siempre regresaremos al nodo o

# Estrella ,. \>; >' ! '• <sup>~</sup>

Esta topología se caracteriza por contar con un dispositivo central (File Server;: Repetidor o Centro de Alambrado) al ·cual se conectan directamente' las estaciones o nodos de la red a través de cables de interfase únicos.

#### 3. MEDIO TRANSMISION

*El medio de transmision es el cable* <sup>o</sup>gu~a *por la cual pasa la información. Existen varios tipos de transmisión:* 

- Cable telefónico
- Coaxial
- Fibra Optica

#### III.l.S. CARACTERISTICAS DE OPERACION DE TRES REDES LOCALES IMPORTANTES

#### ETHERNET

La red ETHERNET utiliza el protocolo de acceso CSMA/CA y su topologia es de tipo Bus.

41

En esta red cada estación se encuentra monitoreando constantemente la línea de comunicaciones con el objeto de transmitir sus mensajes. Si la línea tiene tráfico, la estación espera un período muy corto, pero continúa monitoreando la red. Si ambas direcciones por toda la red. Cada mensaje incluye una identificación del nodo receptor puede leer el mensaje completo.

**Cuando dos estaciones cransmiten sus mensajes simultáneamente una colisión ocurre y es necesaria una retransmisión. El protocolo**  incluye las reglas que determinan cuánto tiempo tendrán que esperar **los nodos para real izar sus envíos nuevamente.** ·

**Si una estación se encuentra procesando un mensaje, en el**  momento en que otra transmisión le llega, el mensaje se pierde *y* la estación transmisora lo retransmite nuevamente hasta que dicho mensaje es atendido.

Debido a esta forma de operación se tienen tiempos de respuesta inconsistente e impredecibles pero por la gran velocidad de transferencia de información con que cuenta ETHERNET (10 Megabits por segundo), su rendimiento es muy superior al de otras<br>redes locales.

#### ARCNET

La red ARCNET utiliza comúnmente el protocolo de acceso Token Passing y la topología de Anillo con cableado en forma de estrella.

En ARCNET el Token pasa de un nodo de la red a otro en un orden ascendente.

Cuando una estación transmisora quiere transmitir su mensaj~ **envía un 11 av1so <sup>11</sup><sup>t</sup>Free Buffer) a la estación receptora**  preguntándole si puede aceptar dicho mensaje. Cuando la esr.ación **receptora le indica a la transmisora su incapacidad para aceptar su mensaje, la transmisora pasa el** Tok~n **a la siguiente estación y transmite su mensaje la próxima vez que reciba el Token. Este** 

"aviso" evita el envió de datos antes de que la estación receptora tenga espacio para recibirlos.

Cada mensaje incluve una identificación del nodo fuente y del nodo destino y solamente el nodo destino puede leer el mensaje completo. En esta red no es necesario que cada estación regenere el mensaje antes de transmitirlo al siguiente nodo.

 $\texttt{Todas} \texttt{:las} \texttt{setaciones} \texttt{tienen} \texttt{la} \texttt{capacidad} \texttt{de} \texttt{indicar} \texttt{immediate} \texttt{a} \texttt{in} \texttt{mide.} \texttt{in} \texttt{mide.} \texttt{mide.} \texttt{mide.} \texttt{mide.} \texttt{mide.} \texttt{mide.} \texttt{mide.} \texttt{mide.} \texttt{mide.} \texttt{mide.} \texttt{mide.} \texttt{mide.} \texttt{mide.} \texttt{mide.} \texttt{mide.} \texttt{mide.} \text$ indicar reconocen cuando ya fue recibido.

En ARCNET lo anterior elimina la necesidad de ocupar tiempos extras para retransmisiones pero su velocidad de transferencia de información es más baja (2.5 Megabits por segundo) comparada con **ETHERNET.** 

#### TOKEN RING

TOKEN RING es una red con protocolo Token Passing y topología de Anillo con cableado en forma de estrella.

En este sistema el Token pasa de un nodo a otro de la red en una red en una sola dirección hasta completar el circuito. Cada estación le habla sólo a la estación que esta físicamente junto a ella en el anillo.

Cuando una estación tiene el Token transmite su mensaje, si es que tiene alguno, o simplemente pasa el Token a la siguiente estación.

En el momento en que una estación transmisora manda su mensaje, si es el Token pasa de un estado de "vació" a un estado de "ocupado" y no puede ser usado para enviar mensajes por otro nodo.<br>Cuando el nodo receptor lee su mensaje indica en el Token tal situación y lo transmite al siguiente nodo. Sólo cuando el Token regresa al nodo transmisor pasa a un estado de "vació" pudiendo entonces ser utilizado para otra transmisión.

En TOKEN RING cada vez que el Token llega a un nodo el mensaje es regresado por dicho nodo, antes de pasarlo al siguiente. Es por esto que se reduce el rendimiento de la red pero se asegura una transmisión exitosa desde la primera vez que se envía el mensaje. TOKEN RING opera a una velocidad de transferencia de información de 4 Megabits por sequndo.

Los conceptos antes mencionados sirven para darnos una idea de como funcionan las redes en general.

## FALLA DE ORIGEN

#### TIT.2. DESCRIPCION DE LA RED NOVELL.

#### III.2.1. INTRODUCCION A LAS REDES NOVELL.-

Las primeras redes locales estaban basadas en "Disk<br>Servers<sup>3</sup>". Estos equipos permitían a cada usuario el mismo acceso a todas las partes del disco. Esto causaba obvios problemas de seguridad y de integridad en los datos.

La compañía Novell, Inc. fue la primera en introducir un "File Server<sup>4</sup>", en el que todos los usuarios pueden tener acceso a la misma información, compartiendo archivos y contando con niveles de sequridad. lo que permite que la integridad de la información, no sea violada.

Novell basó su investigación y desarrollo en la idea de que es el Software de la red, no del Hardware, el que hace la diferencia en la operación de una red, esto se ha podido constatar.

Las tendencias actuales indican una definitiva orientación<br>hacia la conectividad de datos. No es solo el envío de información de una computadora a otra sino, sobre todo, en la distribución del procesamiento a lo largo de grandes redes en toda la empresa.

La version 3.11 de NetWare (las versiones nos indican<br>actualización y mejoras en los sistemas) considera el manejo de la red a través de "MENUS", pequeñas pantallas que contienen opciones y cada una de estas opciones nos ofrecen posibilidades diferentes.

 $3$  Disk Server = Servidor de Disco

 $4$  File Server = Servidor de Archivo

#### TII.2.2. COMPONENTES DE UNA RED NOVELL

#### Red

El concepto de red se basa en el principio de compartir<br>recursos entre los usuarios. La principal característica de este<br>tipo de red es el contar con un lugar común de almacenamiento de los datos para compartir la información, entre los distintos usuarios que están dados de alta en la red. Esto es lo que se llama "Multiusuario".

Cada usuario tiene una microcomputadora que funciona como una Estación de Trabajo. Puede tener acceso a la información de un lugar común de almacenamiento, este lugar es el File Server<br>(Servidor) donde se administra la operación de las estaciones de trabajo. El lugar común de almacenamiento es el disco duro "Hard  $Dirck$ <sup>1</sup>.

#### Componentes de una red

En una red controlada por Netware podemos señalar seis componentes indispensables:

- 1.- Servidor (F/S) (File/Server)
- 2. Estaciones de trabajo (W/S) (Work/Station)<sup>5</sup>

K. Yazioani.

- 3. Tarjetas de Red (NIC)
- $4. -$  Cables
	- 5. Sistema Operativo Local
	- 6. Sistema Operativo Netware.

### A jugawal Servidor de Archivos

W.

Es la computadora central encargada de compartir los recursos de la red. En ella reside el Sistema Operativo Netware. Adicionalmente existen otros tipos de Servidores como pueden ser<br>los Servidores de Impresión, Bases de Datos, etc.

rten aldere halt i blivit i bliver fra<br>Begræssings i bliver begræssinger

 $5$  Work Station = Estación de Trabajo

#### Estaciones de Trabajo

Este es el nombre con el que se identifica a cada una de las. computadoras que están conectadas a la red. Estas estaciones de trabajo tienen memoria y procesador propios (terminales inteligentes), es decir que en ellas se procesa cada programa a aplicación que es traído desde el Servidor de Archivos. Algunos tipos de Estación de trabajo son AT, XT, PS/2, Macintosh, etc.

#### Tarietas de red

Es el dispositivo encargado de la comunicación entre el<br>Servidor de Archivos y la Estación de trabajo.

#### Cables

Es el medio a través del cual viaja la información entre los componentes físicos de la red.

#### Sistema Operativo Local

Es el software encargado de controlar la comunicación con<br>todos los elementos internos de la Estación de Trabajo; por ejemplo: D.O.S., OS/2, MAC, etc.

#### Sistema Operativo Netware

Es el software encargado de controlar la comunicación con todos los recursos de la red.

#### Personajes de la red

La red puede ser operada como:

#### Usuario

Es toda aquella persona que ha sido dada de alta como autorizada para operar la red. Cada usuario tiene una cuenta con un nombre específico el cual sirve como llave de entrada, además tiene asignados privilegios que están en función del papel que desempeña en la red.

#### Supervisor

Es aquella persona que coordina a los usuarios y tiene<br>absolutamente toda la responsabilidad en la organización y buen funcionamiento de la red. Debido a sus funciones, el supervisor requiere de todos los privilegios de operación y no puede ser borrado de la;red:

#### Superusuario ;

Dado el·volumen de trabajo que implica administrar la red y como medida de seguridad es recomendable que exista en la red al como medida de seguridad es;'recomendable que exista en la red al<br>menos un usúario .con "equivalencias de supervisor", es decir un menos un usuario con "equivalencias de supervisor"; es decemento con los mismos privilegios que el supervisor

#### Manager

Es cualquier usuario al que se le han asignado ciertos derechos de supervisor para que ayude a éste a manejar usuarios. Dependiendo del grado de responsabilidad que se les asigne los Managers se clasifican en *:* 

Manager de grupo de trabajo (WGM) Manager de aclminiatracion de uauarios(UAM)

''

#### Operador

Es cualquier usuario al derechos de supervisor par que que se le han asignado ciertos ayude a éste con ciertas tareas' de tarea que se le asigne, un operador la red. Dependiendo del tipo de tarea que se le asigne, un operador puede clasificarse en :

Operador de servidor de archivos (CO) Operador de colas de impraai6n (PQO) Operador del servidor de impresión (PSO)

#### Grupos

Los grupos son una forma de organizar a los usuarios que pertenecen a una misma área o perfil de operación, cada grupo al igual que los usuarios tendrá sus privilegios asignados.

#### $III.2.3.$ ESTRUCTURA DE LA RED

Dentro del disco duro del Servidor existe una estructura de directorios semejante a la que podemos crear en un disco controlado por sistema operativo DOS.

Netware crea cuatro directorios en el volumen, que no se deben modificar: Login, Mail, Public y System.

#### Login

Es el directorio de acceso a la red porque en el se encuentran las órdenes de entrada para los usuarios que deseen hacer uso de los recursos.

#### Mail

Es un directorio en el que esta definido un buzón (box) para cada usuario de la red. Dentro de este e guarda su Login Script (secuencia de órdenes específicas para dicho usuario, que se ejecuta para entrar a la red).

#### Public

Es el lugar donde se encuentran todas las órdenes de NetWare que puede utilizar el usuario, es decir aquellas que son de dominio público.

#### System

En el se encuentran las órdenes exclusivas para el supervisor de la red. A ellas no tiene acceso el usuario normal de la red.

Además de los directorios anteriores, es recomendable crear los siguientes:

#### Programa

Es el directorio donde se definen las áreas de trabajo de los usuarios, es decir el espacio de disco que estos utilizan para guardar sus archivos de datos.

Una estructura de este tipo, que se puede modificar de acuerdo. a las necesidades y características de cada empresa, permite una mejor organización y administración de los recursos de la red.

### III.3. ARQUITECTURA DE LA RED NOVELL

La arquitectura universal de la red consta de las siquientes partes:

1.- Tecnología de File Server

2. Tolerancia a fallas

3.- Tecnología de Protocolo Abierto

4.- Administración de la Red.

En 1987, la participación de Novell en el mercado creció desde el 50% hasta el 62% sin embargo, de las corporaciones que harán próximamente adquisiciones reales, el 76% planean comparar Netware.

La estrategia se basa en la UNA (Universal NetWare Arquitecture provecto utilizado para determinar los tipos de tecnologia que Novell construye.

La UNA acompaña a todas las tecnologías de servidores, incluyendo al servidor de archivos, de comunicación, de impresoras y de base de datos.

#### PRIMER LOGRO

#### Tecnología de File Server

La tecnología de File Server comprende cuatro componentes básicos:

- Servicios de archivo de alta velocidad utilizados por los protocolos del núcleo de Netware. Estos servicios incluyen la capacidad de compartir archivos remotos, impresoras y herramientas de manejo de la red.

- Capacidad de base de datos distribuida (razón por lo cual se creó el Netware SQL) que permite a los usuarios usar los paquetes estándar que usa SQL para dar acceso a la información por vía de Netware.

## FALLA DE ORIGEN

- Servicio de Manejo de Mensaje (MHS) . Tecnología que almacena *<sup>y</sup>*dirige, mediante el procesamiento de datos distribuidos. Ayuda a los desarrolladores lideres a llegar a la siguiente generación de aplicaciones.

Subsistema de comunicación. Permite que las LANs geográficamente dispersas se comuniquen utilizando protocolos asíncronos *y* tecnología X.25

#### SEGUNDO LOGRO

#### Tolerancia de **Fallas**

NetWare proporciona integridad de la información por medio de tres niveles de Tolerancia de Falla del Sistema (STF).

Todo los sistemas de NetWare utilizan el Nivel I, el cual incluye el Hot Fix e información de archivo duplicado.

- NetWare SFT proporciona un reflejo de disco y rastreo de **transacción.** 

#### TERCER LOGRO

#### Tecnología de Protocolo Abierto.

ارت المدام من من المعجز المراجع التحرير المريخ المراجين المراجين

- Ya que los usuarios requieren de un acceso transparente desde medios ambientes heterogéneos, la Tecnología "de Protocolo Abierto (OPT) es un paso natural en el desarrollo de las redes de proceso distribuido.

Cinco medios ambientes claves que requieren de accesc.<br>
transparentes incluyen DOS, 05/2, el Sistema Operativo Macintosh y<br>
el NetWare, UNIX y VMS.<br>
- Dos productos OPT son el NetWare para Macintosh y el NetWare

- Dos productos OPT son el NetWare para Macintosh y el NetWare para VMS.

# FALLA DE ORIGEN

' '~?.

#### CUARTO LOGRO

#### Administración de la Red

El manejo de la red llega a ser crítico, conforme las redes se incrementan en tamaño y complejidad.

La estrategia de Novell para mejorar el manejo de la red incluye cuatro fases:

La primera fase de Novell proporciona herramientas y capacidad dentro del NetWare para manejar las instalaciones tales como, la configuración del sistema operativo, la seguridad, el análisis del funcionamiento y el aislamiento de falla.

- La segunda fase asegura que estas capacidades puedan tener acceso remotamente a través de las Netware Application Program Interfaces (APls) (Interfases para programas de aplicación de NetWare).

- La tercera fase permite que los usuarios del NetWare se conecten a otros sistemas huéspedes.

- La cuarta fase permite que los usuarios del NetWare "mapéen" a otro sistema centralizado del manejo de la red de los vendedores, tales como la Netview de IBM.

NetWare tiene :

- Interacción con MS-DOS
- Comparte disco duro e impresoras
- Soporta hasta cuatro tarjetas de red permitiendo usar diferentes tipos de Hardware.
- Cuenta con el Software necesario para que un microcomputador se conecte vía Modem.

- Maneja un administrador de cola impresión.

- Administrador de recursos a través de la consola del servidor.
- Cuenta con gran cantidad de utilerías y ordenes del sistema.
- Consola Virtual.

Alban (4) a (4) - An C

- Contabilidad de recursos
- Permite limitar la cantidad de almacenamiento en disco.

- Absoluto control sobre el acceso de los usuarios a la red a través de cuatro niveles.

- \* Login y Password
- \* Derechos de Usuario
- \* Derechos de Directorio
- \* Atributos de los Archivos

Estos son algunos de los conceptos y/o elementos integrados en una red LAN NOVELL.

Por lo cual el departamento de servicios escolares cuenta con el siguiente equipo integrado en red :

Cuenta con equipo integrado en una Red Lan Novell 3.1, con protocolo Ethernet CSMA/CA, topología en Bus, con un medio de transmisión a través de Cable Coaxial.

Existen cinco estaciones de trabajo, cada una constituida por una microcomputadora GAMA con procesador 80286, monitor VGA<br>monocromático, disco duro de 52 MBytes, 1 MByte de memoria RAM y tarjeta de red Novell Ethernet 3com de 8 bits.

El servidor está constituido por una microcomputadora GAMA con procesador 80486, monitor VGA monocromático, dos discos duros de 320 MBytes, 16 MBytes de memoria RAM y una tarjeta de red Novell Ethernet 3com de 16 bits.

 $\mathcal{L}^{(1)}$ 

Además de una impresora Epson de matriz de punto. Modelo DFX-8000.

La red es administrada mediante un sistema operativo Novell Ethernet version 3.11 para 20 usuarios.

Además de la red, el departamento cuenta con dos computadoras adicionales para su servicio:

Una microcomputadora GAMA con procesador 80286, monitor VGA<br>monocromático, 1 MByte de memoria RAM y disco duro de 52 MBytes,<br>destinada al departamento de revisión de estudios.

## FALLA DE ORIGEN

CAPITULO IV.- DESARROLLO DEL SOFTWARE

IV.l. DISE&O DEL SOFTWARE

IV.2. ALTERNATIVAS DEL DISE&O

IV.3. DIAGRAMA MODULAR DEL SISTEMA IV.3.1. El Sistema Visión General IV.3.2. Modulo de Reinscripción IV.3.3. Modulo de Consultas

IV.4. FLUJO DE LA INFORMACION IV.4.1. Archivos de Trabajo o **Baee• de** Datos.

OBJETIVO: DISERAR UN SISTEMA DE REINSCRIPCIONES, **A** TRAVES DE LA INFORMACION OBTENIDA Y LAS OBSERVACIONES REALIZADAS.

#### IV.1. DISEffO DEL SOFTWARE.

La fase de desarrollo se centra en el cómo. Esto es, durante esta fase, el que desarrolla el software intenta cubrir cómo han de diseñarse las estructuras de datos y la arquitectura del software, cómo ha de realizarse la prueba. Los métodos aplicados durante la fase de desarrollo variarán, pero de alguna forma se producirán tres pasos concretos:

*Diseño del software.* El diseño traduce los requisitos del softwarea un conjunto de representaciones (algunas gráficas y otras softwarea un conjunto de representaciones (algunas gráficas y otras<br>tabulares o basadas en lenguajes) que describan la estructura de<br>los datos, la arquitectura, el procedimiento algorítmico y las<br>características de la inte

Codificación. Las representación del diseño debe ser traducido<br>a un lenguaje artificial (un lenguaje de programación convencional<br>o un lenguaje no procedimental), dando como resultado unas<br>instrucciones ejecutables por la codificación es el que lleva a cabo esa traducción.

Prueba *del SoEtware.* Una vez que el software ha sido implementado en una forma ejecutable por la máquina, debe ser probado para descubrir los defectos que puedan existir en la función, en la lógica *y* en la implementación.

#### IV.2. ALTERNATIVAS DE DISERO

Por lo general para el diseño de el sistema es necesario trabajar en un manejador de Base de Datos.

0 En la actualidad existen varios manejadores de bases de datos, con un ambiente fácil de manejar. Sin embargo. no podemos utilizar cualquiera, ya que se deben de adaptar a las condiciones del lugar.<br>Debemos verificar las condiciones de equipo con que cuenta las<br>instalaciones a realizar este proceso, además de la compatibilidad<br>del software que se ocup **almacenar, entre otras caracteriscicas.** 

En nuestro caso, el departamento de servicios escolares cuenta con un equipo regular *y* no se adapta a algunos manejadores de datos.

Por lo tanto, se ha optado por usar uno de uso más simple *y*  sencillo.

Entre los manejadores de bases datos que más se usan tenemos al D'BASE IV, CLIPPER 5.01, FOXPRO, ORACLE, INFORMIX, ACCESS entre otros.

En este caso, se ha utilizado el CLIPPER 5.01, por su<br>flexibilidad, sencillez de manejo y adaptabilidad con el equipo empleado. Además que los sistemas anteriores están programados en este lenguaje orientado a las bases de datos.

Las ventajas de ocupar CLIPPER es que no ocupa mucho espacio de memoria en nuestra computadora. Otra ventaja es que el programa. puede ejecutarse directamente en el Sistema Operativo. Además se tiene la opción de utilizar arreglos multidimensionales. El código generado por los programadores en Clipper es pequeño en comparación con el generado por los otros manejadores considerados. También es posible adicionar funciones en lenguaje C, lo que hace que su potencia aumente considerablemente.

Por lo que podemos mencionar que el proceso de compilación de CLIPPER funciona de la siguiente manera: el programa fuente (con extensión .PRG) generado por el editor de textos es convertido<br>inicialmente en un módulo (con extensión .OBJ) que, a su vez, es<br>sometido al proceso de encadenamiento por el LINKAGE EDITOR cuya finalidad es la de generar un programa ejecutable (con extensión  $.EXE$ 

El Clipper permite compilar programas, PROCEDURE, formatos de pantalla y funciones definidas por el usuario, siempre y cuando contengan la extensión .PRG.

Básicamente, el proceso de encadenamiento agregará al programa objeto rutinas en lenguaje de máquina y otros programas de utilidad para permitir que el .EXE pueda ejecutarse directamente en el Sistema operativo.

El Clipper es un compilador de dos pasadas. En la primera,<br>genera una serie de símbolos que representan los comandos y elementos del programa. En la segunda pasada, utiliza esos símbolos para generar el código objeto.

55

#### IV.3. DIAGRAMA MODULAR DEL SISTEMA

#### IV.3.1. El Sistema Visión General.

Después de haber obtenido la información necesaria, el próximo paso es la definición del sistema en forma sencilla y la manera más fácil es a través de un diagrama a bloques.

El siguiente diagrama muestra en la forma en que esta<br>dividido. Básicamente, consta de un menú principal. Veamos la<br>estructura del sistema:

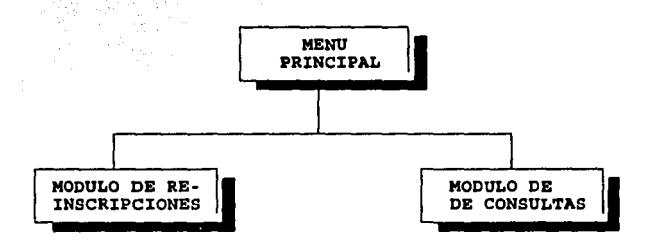

El sistema general de reinscripciones cuenta con un menú<br>principal, en el cual se dan las opciones de Inscripción, Consultas y Salida.

Ante algunas observaciones, se ha agregado al sistema un módulo nuevo. Este modulo pretende realizar consultas, en cuanto al registro de los alumnos. Posteriormente este modulo se explicará detalladamente.

### IV.3.2. Modulo de Reinscripción.

MODULO DE RE-INSCRIPCION

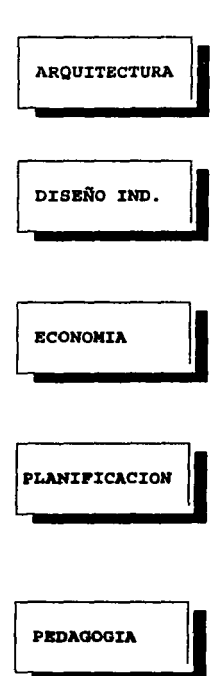

El modulo de Reinscripciones está integrado por las carreras que van ha realizar este. trámite. En este caso: Arquitectura, Diseño Industrial, Economía, Pedagogía y Planificación para el<br>Desarrollo Agropecuario.<br>Alexandre de la proposición para el proposición para el proposición para el proposición para el proposición par Desarrollo Agropecuario.

Cada uno de los bloques trabaja con su respectivo directorio. es decir, con sus respectivas bases de datos. Las bases de datos son las mismas que anteriormente se explicaron.

#### ALGORITMO

El proceso de reinscripción se realiza, de acuerdo a las condiciones de cada carrera.

El proceso general de Inscripción sigue los siguientes pasos:

- 1. INICIA el proceso
- 2. Lee cuenta. Si cuenta = salir termina. Si cuenta = cuenta continua
- 3. Busca cuenta. Si no existe se regresa y pide cuenta otra vez. Si existe continua
- 4. Verifica adeudos y sanciones. Si tiene sanciones regresa al inicio, sino continua y
- 5. Verifica la hora y el día, sino cumple con esto se<br>regresa otra ves al inicio, sino vuelve a continuar
- 6. Lee claves de materias y grupos:
- 7. Si clave = 9999, inscripción aceptada manda imprimir tira de materias y regresa al inicio.
- 8. Si clave = 9876, inscripción cancelada y regresa al inicio otra vez. Sino continua
- 9. Verifica el número de materias inscritas hasta alcanzar el número correcto correspondiente para cada carrera, por lo tanto mientras sea no, regresa a leer la clave y el<br>grupo de la materia: Si es si llena el total de materias a cursar y entonces continua.
- 10. Verifica que la clave y grupo estén correctos, sino están correctos regresa a leerlos otra vez, si están correctos continua.
- 11. Verifica el cupo, sino hay cupo regresa a leer otra clave y grupo, pero si existe cupo, inscribe y actualiza cupos.<br>Y regresa a leer otra clave de materia y grupo, hasta alcanzar el total de materias aceptadas por cada carrera.

Para todos los módulos de ·inscripciones, es decir, para cada carrera el proceso de inflcripci6n · ·es el mismo. Solo varían en algunas condiciones explicadas a continuación.

-

### DIAGRAMA DE FLUJO DEL PROGRAMA DE INSCRIPCIONES

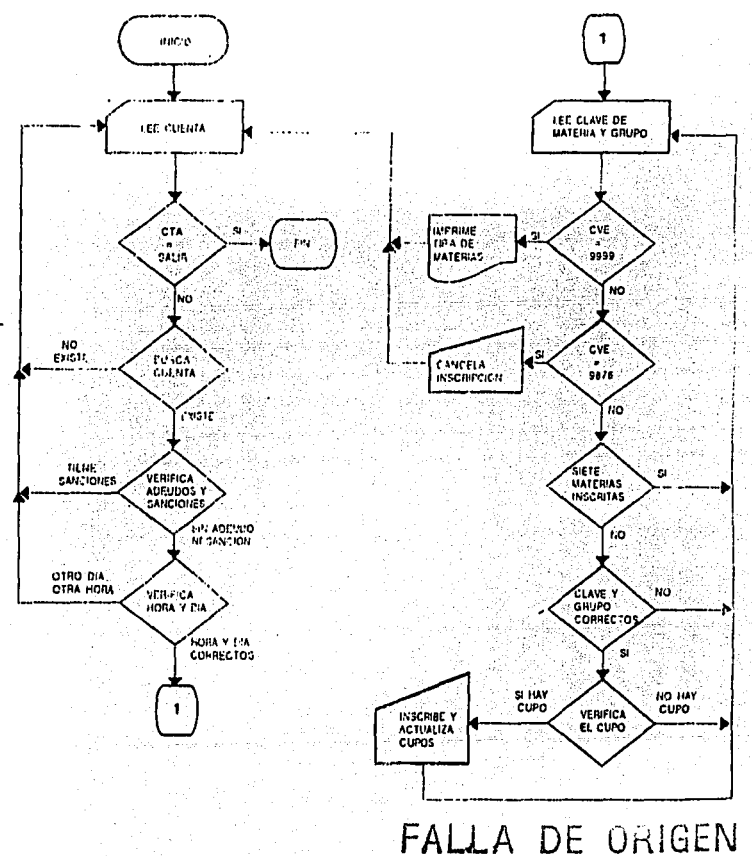

#### MODULO DE ARQUITECTURA

La carrera de Arquitectura realiza sus inscripciones por medio de bloques. Cada uno ellos consta de 7 materias por semestre. En de bloques. Cada uno ellos consta de 7 materias por semestre. En caso de que los alumnos reprobarán alguna materia, solo pueden cursar· seis materias *y* una más en recursamiento. Tiene dos horarios para asistir a clases, matutino y vespertino, pero a partir del<br>séptimo semestre el horario es mixto. El sistema se adecuo a esta<br>condición también, para que los alumnos no tuvieran ningún problema<br>al realizar su reinscrip

#### MODULO DE DISEÑO INDUSTRIAL

El modulo de Diseño Industrial tiene un solo turno *y* el máximo de materias que cursan son de nueve materias los tres primeros semestres, los demás son de ocho materias. La carrera consta de ocho semestres.

#### MODULO DE ECONOMIA

La carrera de Economía lleva un máximo de ocho materias por semestre con materias recursadas por la tarde. Por lo cual, lleva un horario mixto.

#### MODULO DE PEDAOOGIA

En Pedagogía, los alumnos cursan un máximo de 10 materias por semestre con recursamiento. No tiene seriación de materias y tampoco tienen turno mixto. Es decir, dos turnos, Matutino *<sup>y</sup>* Vespertino. Consta de ocho semestres.

#### MODULO DE PLANIFICACION

En Planificación Agropecuaria no existe la seriación obligatoria. Se cursan un máximo de siete materias por semestre con obligatoria. Se cursan un máximo de siete materias por semestre con tres materias recursadas. La carrera se imparte en dos turnos, Matutino y Vespertino y consta de ocho semestres.

**IV.3.3. MODULO DE CONSULTAS** 

El modulo de consultas esta dividido de la siguiente manera:

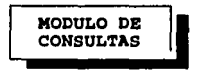

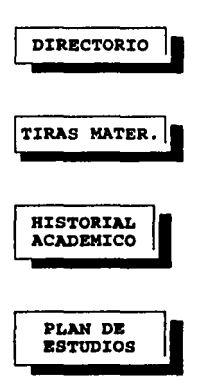

Este modulo de consultas pretende que de alguna manera, cuando lo requiera el usuario pueda verificar sus datos personales en el directorio, agregándole su dirección y su teléfono, pueda ver la tira de materias de su anterior inscripción, así como su historial ecadêmico y que también pueda mostrarse el plan de estudios de su<br>carrera. En este caso este modulo sólo se encuentra integrado en este sistema de inscripciones a las carreras de autor piseño Industrial, Economía, Pedagogí Desarrollo Agropecuario.

Las carreras estarán integradas en un submenú y aparecerán en el momento de escoger alguna opción.del menú.de consultas.

tina.<br>Ta

#### MODULO DE DIRECTORIO

Este m6dulo desplegará los datos de los alumnos registrados en su carrera respectiva. Es decir, tomará los datos integrados en la base de datos DIRALUM.DBF que se localiza en el subdirectorio de cada carrera, integrada en este sistema. Al momento de escoger un alumno aparecerá un cuadro que desplegará el nombre, la dirección alumno aparecerá un cuadro que desplegará el nombre, la dirección<br>y el teléfono del alumno. Regresando al menú de consultas con un ESC(Tecla).

#### MODULO DE TIRAS DE MATERIAS

Esta parte despliega la tira de materias de los alumnos ya<br>inscritos en las carreras (Arquitectura, Diseño, Economía,<br>Planificación y Pedagogía). Se puede realizar de forma general o de Planificaci6n y Pedagogía) • Se puede realizar de forma general o de .manera personal, escogiendo al alumno que se quisiera verificar. Ocupa las . base de datos que se ocupan para la inscripción (INSC96l.DBF)

#### MODULO DE PLAN DE ESTUDIOS

Este modulo desplegará el plan de estudios de cada una de las carreras integradas en este sistema. Sus bases de datos correspondientes son: PLARQUI.DBF, PLADISE.DBF, PLAECON.DBF, PLAPLANIF.DBF, PLAPEDAG.DBF. Integradas casi igual que la base de datos ocupada para inscripciones TABLMAT. DBF, adicionandole un registro.

#### MODULO DE HISTORIAS ACADEMICAS

Se pretende que este modulo tome las Historias Académicas de cada uno de los alumnos de las distintas carreras y las muestre en la pantalla al pedir la cuenta del alumno o nombre del alumno.

63

#### V.4. FLUJO DE LA INFORMACION

#### Archivos de Trabajo o Baaea de Datoa.

Este sistema actúa básicamente con varios archivos.o bases de datos. Sin estos archivos, el programa no funcionaría. Uno de<br>ellos es el archivo de alumnos, que es utilizado con mayor<br>frecuencia. Así como este, utilizamos otras bases de datos,<br>empezaré por mostrar su estructura de cad

#### DIRALUM

#### ESTRUCTURA DE DIRALUM,DBF

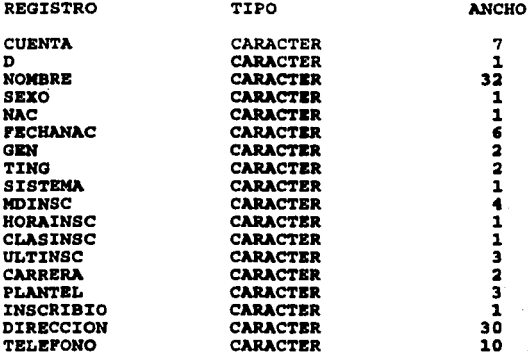

La base de datos DIRALUM.DBF almacenará la información general· de los alumnos de las carreras a automatizar, para esto se ha<br>creado un directorio para cada carrera. Es decir, hay un directorio<br>para Arquitectura con sus respectivas bases de datos, y así<br>sucesivamente para las otras car

Esta base de datos se estructuró de forma que sólo tuviera información del alumno pero, al mismo tiempo, tuviera la facilidad de relacionar sus campos con cualquier otra base de las empleadas.

Se le ha agregado dos registros más: Dirección y Teléfono como referencia para el módulo de consultas.

El campo INSCRIBIO se utiliza para tener un control sobre los alumnos que ya se reinscribieron. El campo ULTINSC contiene la información del último semestre en el que el alumno realizó su reinscripción.

Los campos MDINSC y HORAINSC contiene la información de el día v la hora de inscripción de cada alumno.

El campo CLASINSC puede contener cualquiera de las siguientes claves:

> 01 Alumno con carrera terminada  $02$ Afectado por el Art 19 de 2008.<br>No inscrito en semestre anterior.  $03<sup>2</sup>$ Sin información de clasificación os i Procede la reinscripción

Si la información contenida en el campo CLASINSC es diferente de 5. la reinscripción no procede.

#### **TABLMAT**

#### ESTRUCTURA DE TABLMAT.DBF

**REGISTRO** 

TIPO

**ANCHO** 

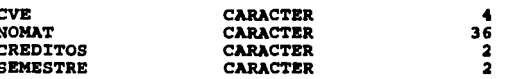

Esta base de datos contiene la información referente a las materias, Nombre, clave, créditos y al semestre que pertenecen. Es empleada en reinscripciones y en ajuste de las mismas.
MG961

### ESTRUCTURA DE MG961.DBF

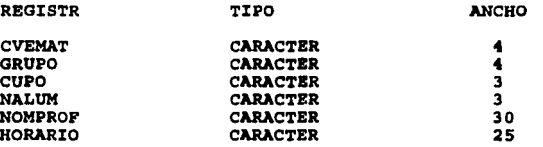

Esta base de· datos tiene registradas las materias por clave el nombre del profesor que imparte esa materia y sus horario.

#### CTRL961

### ESTRUCTURA DE CTRL961.DBF

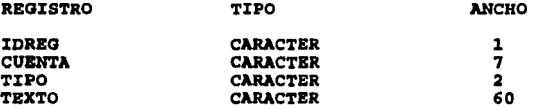

Esta base de datos sirve para llevar el control de los alumnos que tengan adeudos en biblioteca o en sección escolar. De acuerdo a esta opción, los alumnos no tienen derecho a realizar el<br>trámite de reinscripción a menos que salden los mismos. La base de<br>datos CTRL961 tiene la finalidad de controlar dichos alumnos no<br>permitiendo que su inscr

El campo texto es empleado para dar información del adeudo que tiene el alumno.

MINF96l

#### ESTRUCTURA DE MINF961.DBF

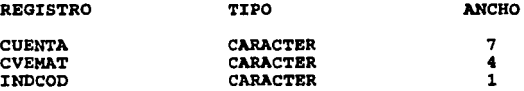

Esta base es de utilidad para detectar si un alumno ya se ha inscrito dos veces a la misma materia. Al entrar al sistema la inscrito dos veces a la base de datos. Si la clave de la materia as suscará en la base de datos. Si la clave de la materia ya existe y el campo INCOD es igual a uno, la materia ha sido tomada una sola vez, si la clave de l indicativo de que.la materia no ha sido tomada con anterioridad.

## **INSC961**

## ESTRUCTURA DE INSC961.DBF

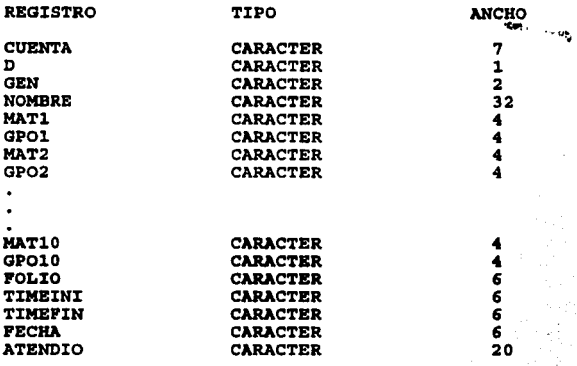

Las bases de datos anteriores son las de mayor importancia y las que ocupa el sistema.

### CAPITULO V.- APLICACION

V.1. PRUEBAS Y VALIDACION

V.2. DEPURACION

V.3. MANTENIMIENTO V.3.l. Confiabilidad V.3.2. Confidencialidad

OBJETIVO: DETERMINAR LA APLICACION TOTAL DEL SISTEMA MEDIANTE LAS PRUEBAS, VALIDACION Y **MEDIANTE LAS** POSTERIORMENTE EL MANTENIMIENTO DEL MISMO.

### V.1 PRUEBAS Y VALIDACION

La importancia básica de realizar este sistema es de que<br>funcione y que las condiciones dadas por cada carrera se lleven a<br>cabo. Por lo tanto, en esta parte se describirán las pruebas realizadas y la validación de las mismas.

Antes de comenzar con las pruebas de mayor peso, se hicieron<br>ajustes al sistema, mediante la introducción de información ficticia.

Se le hicieron varios ajustes al inició, en cuanto a que estuviera tomando las carreras con dos turnos y las de turno mixto. Así como el ajuste de materias para las mismas. Además que tomará<br>el día y las horas de inscripción para los alumnos.

Se comprobó que desde el punto de vista del alumno, los trámites de realizarán dentro de los parámetros establecidos: Esto incluye verificar que un alumno no tenga adeudos en biblioteca o<br>sección escolar, verificar que le corresponda su reinscripción de acuerdo al día y a la hora en función de su número de sorteo.<br>verificar que el alumno no se inscriba dos veces, que no intente realizar inscripciones el mismo alumno en terminales simultaneas entre otros casos particulares.

Operativamente y desde el punto de vista del software se verificaron los siquientes puntos:

Que los registros de los alumnos que efectuen ้รน reinscripción queden adecuadamente marcados.

- Que las materias y los grupos a los que un alumno se inscribe queden adecuadamente marcados.

Que las actualizaciones de los cupos de los grupos se efectuen de manera inmediata y correcta

- Que los cambios efectuados en la base de datos que tiene el control de los adeudos se realicen en forma automática.

Desde el punto de vista de Hardware, los posibles errores<br>pueden definirse solamente como errores impredecibles ya que no se puede determinar si van a suceder, ni cuando van a suceder. Estos errores se refieren al suministro de energía eléctrica y la operación de la impresora.

Las simulaciones realizadas para tomar acciones en caso de errores en el equipo son las siguientes:

- Falla en el suministro de energía eléctrica. Cuando sucede esto, los datos son procesados inmediatamente y antes son<br>respaldados sin ningún problema. Los procesos que se estén<br>ejecutando durante la falla del sistema deberán ser repetidos al restablecerse la energía. El servidor de la red cuenta con una<br>fuente de poder ininterrumpible la cual da un tiempo de 15 min.<br>aproximadamente, suficientes para restablecer el sistema hasta que comience a funcionar la planta de la .energía del ·plantel.

- Fallas durante el proceso de impresión. Al imprimirse las tiras de materias, puede darse el caso de que la impresora tenga erius de macerias, puede darse el caso de que la información<br>generada. El sistema cuenta con un programa de utilería que sirve para que dado un número de cuenta de algún• alumno ya inscrito, se imprima otra tira de materias. El efecto de.que la impresora salga de línea durante el funcionamiento del· sistema hace que las terminales reciban un mensaje de aviso, solicitando dar (ctrlenter) para continuar su trabajo. Los problemas que pueda tener la impresora son de en general, termino de las formas de impresión o atascamiento del papel .. Para corregir estos errores se pedirá a una persona que vigile, además de que separe y organice las tiras de **materias.** 

Después de realizar este tipo de pruebas, se procedió a realizar pruebas dentro de la red...

Para este proceso se llenaron las bases de datos con datos más reales y se procedió a crear subdirectorios dentro de la red. Es decir, las rutas· de. acceso para:;cada: una de las carreras y proceder· a realizar .las re inscripciones"'" -... ,\_ .- -- . --~' ~?:~-"- ~.::--<-~> -, *:* \_..\_.', - -.

De acuerdo a todo lo anterior, se acepta la funcionalidad del sistema y haciendo validos todos los cambios. Agregando así, ·· ol modulo de consultas descrita en el capitulo anterior.

### V.2. DEPURACION

A diferencia de la prueba (una actividad sistemática y planificada), la depuración se puede considerar un arte. A partir de una indicación sintomática de un problema, la actividad de depuración debe rastrear la causa del error. De entre los recursos disponibles durante la depuración, el más valioso puede ser el apovo de otros miembros de la plantilla de desarrollo del software.

La depuración no es una tarea de prueba, aunque siempre se da como una consecuencia de la prueba.

Para aplicar el concepto de depuración a nuestro sistema,<br>después de realizarse algunas pruebas se hizo lo siguiente:

El sistema se presento a cada una de las coordinaciones para<br>verificar que el sistema hacia las reinscripciones de acuerdo a las condiciones establecidas por cada coordinación.

Al realizar esto, la carrera de Arquitectura pidió un ajuste para la reinscripción de los alumnos a los dos últimos semestres (septimo y octavo sems.), que se pudieran reinscribir a grupos en<br>la mañana y en la tarde, es decir, que pudieran tomar horario mixto durante estos semestres.

La carrera de Diseño Industrial hizo una observación, que si era posible que ellos pudieran tener un mayor control en cuanto alumnos se pudieran incluir la dirección y teléfono de los mismos. Lo cual al final se incluve el módulo de consultas tomando en cuenta también el despliegue de la tira de materias anterior, plan de estudios de su carrera y los historiales académicos de cada alumno.

#### **V.3. MANTENIMIENTO**

La fase de mantenimiento se centra en el cambio que va asociado a la corrección de errores, a las adaptaciones requeridas por la evolución del entorno del software y a las modificaciones debidas a los cambios de .los requisitos del cliente/usuario dirigidos a reforzar o ampliar el sistema. La fase de mantenimiento vuelve a aplicar los pasos de las fases de definición *y* de desarrollo, pero en el contexto del software *ya* existente. Durante la fase de mantenimiento se encuentran tres tipos de cambios:

corrección.Incluso .llevando a cabo las mejores actividades de garantia de calidad,. es· muy probable que el cliente o usuario descubra defectos en el software. El mantenimiento correctivo cambia para corregir los defectos.

*Adaptación.* Con el paso del tiempo es probable que cambie el<br>entorno original (por ejemplo<sub>;</sub> la· UCP, el sistema operativo, los<br>periféricos) para el que se adquestivolló el software. El periféricos) para el que se desarrolló el software. mantenimiento adaptativo consiste en modificar el software para acomodarlo a los cambios de su entorno externo.

**Mejora.** Conforme utilice el software, el cliente/usuario puede descubrir funciones adicionales que podría interesar que estuvieran incorporados en el software. El mantenimiento perfectivo amplía el software más allá de sus requisitos funcionales originales.

Si se entiende claramente el sistema que se va automatizar, la<br>estructura debe de estar bien definida. Por lo tanto, debe tener<br>una facilidad de mantenimiento. Teniéndose en cuenta que un sistema<br>no es una cosa estática, s que se puedan efectuar modificaciones con poco trabajo. Cuanto más<br>se detalle un sistema, más fácil será su mantenimiento.

A este sistema actualmente se le ha dado un enfoque nuevo, es decir la inclusión del módulo de consultas; con esto se pretende que los alumnos tengan mayor información de sus trámites de reinscripción y que también las coordinaciones tengan mayores<br>referencias de ellos.

Corno anteriormente se explica el módulo de consultas nos va a mostrar el directorio de cada carrera, el plan de estudios, las tiras de materias anteriores de los alumnos *y* también las historias académicas.

### **V.3.1. Confiabilidad,**

La confiabilidad se determina con el buen funcionamiento del sistema. En este caso, puedo decir, que el sistema es confiable, a menos que se tenga perdidas de grandes cantidades de información. Lo cual no sucede en este caso. Ya que lo más probable es existan fallas con respecto a la energía eléctrica *y* como anteriormente se mencionaba se hace un respaldo automático de la información en el sistema. cualquier falla que suceda, ya sea, en el momento de impresión, caída de la red, entre otras, el sistema tiene unas utilerías de paro de las máquinas que estén en servicio, mandando mensajes de salida del sistema y respaldo de la información a los usuarios que<br>estén dentro del sistema.

### **V.3.2. Confidenciabilidad;**

En este caso, la confidenciabilidad del sistema pretende ser total. Es decir, el acceso al sistema o a la información es de sumo cuidado, ya que solamente las personas que manejan el sistema<br>tienen acceso a verificarla. Así como claves o password de entrada<br>para el acceso de manejo al sistema.

## CONCLUSIONES

#### CONCLUSTOWES

Como hemos visto en esta tésis la computadora en la actualidad<br>no es tan sólo una herramienta de trabajo que facilita el desempeño<br>de diferentes actividades en casi todos las áreas del conocimiento humano, sino que es un fenómeno que está generando grandes cambios Por lo que es fundamental no perder de vista la verdadera dimensión For its discussion of the dentro del enfoque de processes<br>cualesquiera que sean estos y utilizarla concientemente en<br>beneficio de una área de trabajo con un criterio crítico, analítico<br>y cien por ciento empresarial. Y no a

Por otra parte también pudimos darnos cuenta de ia ·importancia del mantenimiento a los programas de cómputo, ya .que debemos de entender que no existen programas perfectos, lo que implica que los ingenieros de sistemas deben tener un criterio abierto a cualquier signo de cambio para que sus programas sigan siendo eficientes *y* no tan solo a sus programas sino a todo el ámbito que los rodea. Ya que la vida útil de un programa de cómputo no esta dada por el **tiempo, sino por su eficacia.** 

# APBNDICE

#### **APEIDICE**

#### PROGRAMA PRINCIPAL DE INSCRIPCIONES (MODULO DE INSCRIPCIONES Y **CONSULTAS)**

```
static OP:=1PERTODO = 11961MESE='ENEFEBMARABRMAYJUNJULAGOSEPOCTNOVDIC'
DECLARE ASIGS [12], AMAT [12], AGPOS [12] //DECLARACION DE ARREGLOS
*DECLARACION DE VARIABLES GLOBALES*
......................................
CONSEC: = HORAINIC: = INDMAT: = HORAFIN: = SEGURO: = AUX1: = CLRROR: = CAPGPO: =COLOR1 := ?CTASIG:=CTA:=ERRORENC:=GENE:=HRINSC:=CHNUM:=IAUX:=INDAUX:=IN:=ASI
G: = ASTGENC: =:NACION: = CAP: = ALNUM: = SEX: = MATFIN: = TIPS: = ULTIME: = HOY: = NUMPRN: = 0CTAS := ' \ldots \ldotsNisi
ASTGREN := 05ng ing padapuan pad
                      노 19. (전주)
MRGIZO := 07다 나는 일정적으로 연락 설명 조건이<br>1970년 1월 1일 - 대한민국의 대학<br>1971년 1월 1일 - 대한민국의 대학
CLEAR
                                                   kh si
SET DELE ON
SET EXCL OFF
                                     W.
                     -2014-09
SET BELL OFF
SET SCOR OFF
                   . 마음 바이어.<br>도와 나는 어려워요.
*DO WHILE LEN (USUARIO) = 0
                                                   고수 나라
    @11,10 SAY @1ACCEPT ' TECLEE SU NOMBRE POR FAVOR : ' TO USUARIO
    USUARIO := LTRIM(UPPER(USUARIO))
                                                  weig de port en
*ENDDO
IF NOT. ISCOLOR ()
  COLOR1 := 'GR/N, GR+/G'ERRORENC: \Rightarrow 'GR+, R+*'
  CLRROR := 'GR + .GR + 'ELSE
  COLOR1 := 'BG, GR+'ERRORENC : "GR+, R+"CLRROR := 'R+, GR+'ENDIF
empresal ="UNIVERSIDAD NACIONAL AUTONOMA DE MEXICO"<br>empresa2 ="ESCUELA NACIONAL DE ESTUDIOS PROFESIONALES - ARAGON"<br>sistema = "SISTEMA DE INGORIPOTOL"
sistema = "SISTEMA DE INSCRIPCION"
SET SCOREBOARD OFF
SET DATE BRITISH
SET WRAP ON
SET DELETED ON
```
DO WHILE .T. **CLEAR** SET WRAP ON @ 10,20 TO 18,52 DOUBLE SET MESSAGE TO 23 CENTER SAVE SCREEN DO WHILE .T. menú := [[" SISTEMA DE INSCRIPCIONES", "INSCRIPCIONES A VARIAS<br>CARRERAS "| (1) SISTEMA DE CONSULTAS ", "CONSULTAS DE ALUMNOS "}, ;<br>"SALIRE ", "SALIDA DEL SISTEMA "} he WS  $month$  montamenu $(10, 25, \text{menu})$ menú TO op DO CASE CASE OF  $= 1$ @ 10,20 CLEAR TO 18,52 RESTORE SCREEN AND ALL  $\begin{array}{c} \text{DO} \text{INSCRIB2} \\ \text{CASE OP} = 2 \end{array}$ **DO CONSUL** CASE OF  $=3$ clear quit  $100p$ **ENDCASE ENDDO** \*SET DEFAULT TO &RUT \*sele 1 \*AUX1 := "DIRALUM" \*USE &AUX1 INDEX &AUX1 ALIAS DIRALUM SHARED \*AUX1 := "MG"+&PERIODO ALIAS MATGRUP SHARED NEW \*USE &AUX1 INDEX &AUX1 \*AUX1 := "MINF"+&PERIODO \*USE &AUX1 INDEX &AUX1 ALIAS MATINFO SHARED NEW \*AUX1: = CTRL"+&PERIODO \*USE &AUX1 INDEX &AUX1 ALIAS CONTROL SHARED NEW \*AUX1 := "INSC"+&PERIODO \*USE GAUX1 INDEX GAUX1 ALIAS INSCALUM SHARED NEW \*AUX1 := "TABLMAT" \*USE &AUX1 INDEX &AUX1 ALIAS TABLA SHARED NEW \*SET COLOR TO &COLOR1 **ENDDO** FUNCTION montamenu (1s, cs, menú) LOCAL retangulo := CHR(213)+CHR(205)+CHR(184)+CHR(179)+; CHR(190)+CHR(205)+CHR(212)+CHR(179)+CHR(32) @ls.cs.ls+LEN(menú)+1.cs+LEN(menú[1,1])+1 BOX retangulo FOR  $i = 1$  to LEN(menú) @ls+i, cs+1 PROMPT menú[i, 1]MESSAGE menú[i, 2]

## ESTA TESIS NO DEBE DE LA BIBLIBTECA **SALIR**

```
NEXT
RETURN NIL
PROCEDURE CONSUL
DO WHILE .T.
   telapadrao(PROCNAME())
   menú := \{ \}"
                 DIRECTORIO
                                     ". "Directorio de los alumnos
                \mathbf{u}_{1,1}inscritos
                              ". "Historias Academ. de los alumnos
         ("HIST.ACADEMICAS
inscritos
          \{a_i\}TIRAS.MATERIAS
                              ", "Tiras de Materias anteriores
        м.
          "PLAN DE ESTUDIOS.
                             ", "Plan de estudios de la carrera
          "F IN "."Regresa al sistema operacional
-11
   montamenu(6,5, menú)
   menú TO op
   DO CASE
      CASE OP = 1\text{dic}()CASE op = 2histo(h)CASE op = 3
         tiras()
                  XIII ST PY
      CASE op = 4plan()
      CASE op = 5IF confirma ("Abandonar el sistema ") = 1
           EXIT
           CLEAR
        ENDIF
   ENDCASE
ENDDO -
FUNCTION menumanut (1s, cs, nome)
tibo = nomemenú = {{"ARQUITECTURA = ","Verificación del &tipo.
     ("DIS.INDUSTRIAL "."Verificación del &tipo.
     \mathbb{F}^n("PEDAGOGIA
                       ", "Verificación del &tipo.
     A) presen
     {"PLANIF.
                       ", "Verificación del &tipo.
     i Yan
     I ECONOMIA
                      ", "Verificación del & tipo.
     917 (Aug
                       ". "Retorna al menú anterior
      "FIN
montamenu (ls, cs, menú)
RETURN NIL
```
FUNCTION confirma(texto) LOCAL les, ces, largjan, telavelha largjan = LEN(textó) + 2 IF largjan < 16  $largjan = 16$ <br>ENDIF  $ces = (80 - largjan)/2$ <br> $les = 19$ telavelha = SAVESCREEN(les,O,les+4<79)  $corantig = SETCOLOR()$ **cornova <sup>=</sup><sup>11</sup> W/B, N/W <sup>11</sup>** SET COLOR to &cornova @les, ces CLEAR TO les+3,ces+largjan. @les,ces TO les+3,ces+largjan DOUBLE @les+l,ces+2 SAY texto  $\text{column} = (\text{largian} - 9)/2$ @les+2,ces+coluna PROMPT "Si" @les+2,ces+coluna+6 PROMPT "No" menú TO conf irm SET COLOR TO &corantig RESTSCREEN(les,O,les+4,79,telavelha) RETURN(confirm) FUNCTION telapadrao(programa) **CLEAR** @00,00 TO 04,79 DOUBLE ing pang \*@00,40 TO 03,79 DOUBLE @05,00,21,79 BOX REPLICATE(CHR(l7G),9) @05,00 TO 21,79 @22,00 TO 24,79 DOUBLE ®01,18 SAY empresal @02,10 SAY empresa2 @03,20 SAY sistema @01,73 SAY LEFT(time() ,5) \*@02,42 SAY programa @02,70 SAY DATE() @23, 02 SAY "MENSAJE:" RETURN NIL FUNCTION die SAVE SCREEN DO WHILE .T. @02,42 SAY procname() menumanut(09,13, "directorio") menú TO op ,  $t$ elavelha = SAVESCREEN(04,01,21,79) DO CASE<br>CASE op = 1 \* set default to c:\eren\ARQUI<br>DIRE() DIRE() DIRE()<br>CASE op = 2<br>• set default to c:\eren\dise DIRE()

```
CASE <sub>CD</sub> = 3*set default to c:\eren\ECONO
        DIRE()
                          3. 操作系数字:
     CASE, op. = 4* RUT: - "PEDAG"
        DIRE()
               in Die
     CASE op = 5RUT: - "PLANIF"
        DIRE()
                Papelin.
     CASE op = 6RETURN
        RESTORE SCREEN
  ENDCASE
* SET DEFAULT TO &RUT
* sele 1AUX1 := "DIRALUM2"
* USE &AUX1 INDEX &AUX1 ALIAS DIRALUM2 SHARED
ENDDO
* DESPLIEGA UN DIRECTORIO*
FUNCTION DIRE()
telavelha = SAVESCREEN(00,00,27,79)
USE DIRALUM2
      DECLARE m3 [20], m4 [20]
      FOR i = 1 TO 20
      m3[i] = NOMBREalay ka Kica
      m4[i] = RECNO()SKIP
               사용 시
      NEXT
            \simc1 = 0111 = 01c2 = 3012 = 22CLEAR
      DO WHILE .T.
      @ 11-1, c1-1 TO 12+1, c2+1
      resp = ACHOICE(11, c1, 12, c2, m3)IF resp = 0.
         EXIT
      ENDIF
      COTO m4 [resp]
      ASEGREG()
      @ 01,35 TO 10,79 DOUBLE
      @ 03,36 SAY " Nombre.....:" GET NOMBRE
      @ 05,36 SAY " Dirección..:" GET DIRECCION
      @ 07,36 SAY " Teléfono...:" GET TELEFONO
      READ
      FIELD->NOMBRE:=NOMBRE
      FIELD->DIRECCION:=DIRECCION
      FIELD->TELEFONO:=TELEFONO
      UNLOCK
      @ 01,35 CLEAR TO 12,79
```

```
ENDDO
       IF LASTKEY () = 27CLEAR.
          RESTSCREEN(00,00,28,79,telavelha)
          RETURN
       ENDIF
       CLEAR
FUNCTION plan
SAVE SCREEN
DO WHILE .T.
  @02,42 SAY procname()
  menumanut (12,13, "Plan de Estudios")
  menú TO op
   telave1ha = SAVESCREEN(00, 00, 27, 79)DO CASE
                     神水说
      CASE op = 1USE PLAROUI
        11 - 5c1 = S12-20Mina Kabupatén
                                  ya Sa
       C2 = 60@11-1.c1-1 TO 12+1.c2+1 DOUBLE
      DBEDIT(11, c1, 12, c2)
                                 CLEAR<br>RESTSCREEN(00,00,28,79, telavelha)
                    1999년 1999년 1999년 - 1999년
     CASE op = 2
      USE PLADISE
        11-5c1 = 5<br>...12 = 20itat di Jul
        C2 = 60\bullet11-1, c1-1 TO 12+1, c2+1 DOUBLE
       DBEDIT(11, c1, 12, c2)
                                 화가, 나는
       CLEAR
       RESTSCREEN(00,00,28,79,telavelha)
      CASE op = 3USE PLAPEDAG
       11-5C1 = 512 - 20c2 = 60@11-1, c1-1 TO 12+1, c2+1 DOUBLE
       DBEDIT(11, c1, 12, c2)CLEAR
       RESTSCREEN(00,00,28,79, telavelha)
    CASE <sub>OP</sub> = 4USE PAPLANIF
       l1=5de súseiro
       c1-5
```
R3

```
12=20 
          c2=60 
          @ll-1,cl-l TO 12+l,c2+l DOUBLE 
          DBEDIT(11, c1, 12, c2)CLEAR 
          RESTSCREEN(00,00,28,79,telavelha) 
                                  CASE op = 5USE PLAECON<br>11=5
          11 = 5c1=512 = 20<br>C = 60011-1, c1-1 TO 12+1, c2+1 DOUBLE<br>DBEDIT(11, c1, 12, c2)
          \begin{array}{ll}\n\text{DBEDIT}(11, c1, 12, c2) \\
\text{CLEAR}\n\end{array}RESTSCREEN(00,00,28,79,telavelha)
         CASE op = 6RETURN 
           RESTORE SCREEN
    ENDCASE External Structure
ENDDO 
FUNCTION tiras
SAVE SCREEN<br>telavelha = SAVESCREEN(00,00,27,79)
DO WHILE .. T. . . 
    @02,42 SAY procname()<br>menumanut (ll,13, "Tiras de Materias")<br>menu TO op
   DO CASE 
       CASE OP=1
      CLEAR SCREEN 
      USE INSC96l 
      DBEDIT () 
      CLEAR 
      RESTSCREEN(00,00,28,79,telavelha) 
         CASE 0P=6 
           RETURN 
           RESTORE SCREEN 
   ENOCASE
```
ENDDO

#### PROGRAMA DE INSCRIPCIONES (MODULO DE INSCRIPCIONES)

```
stateOPC:=1PERIOD = ' "961"MESE='ENEFEBMARABRMAYJUNJULAGOSEPOCTNOVDIC'
DECLARE ASIGS [12]. AMAT [12]. AGPOS [12] //DECLARACION DE ARREGLOS
*DECLARACION DE VARIABLES GLOBALES*
************************************
CONSEC: = HORATING: = INDMAT: = HORAFIN: = SEGURO: = AUX1: = CLRROR: = CAPGPO: =COLOR1 := 1CTASIG: \cong \text{CTR} : \cong \text{ERRORENC}: \cong \text{GENE}: \cong \text{HRINGC}: \cong \text{CHNUM}: \cong \text{TAUX}: \cong \text{INDAUX}: \cong \text{IN}: \cong \text{AST}G: ASTGENC: +NACION: \exists CAP : \exists A LNUM: \exists SEX : \exists MATFIN: \exists TIPS : \exists ULTIMEC : \exists HOY : \exists NUMPRN : \exists 0.CTAS := \{ \ldots, \ldots \}ASTGREN := OSMRGIZO := 07CLEAR
                          TX는 주문 사항
SET DELE ON
SET EXCL OFF
                                         SET BELL OFF
              SET SCOR OFF
SET COLOR TO
USUARIO :=
DO WHILE LEN (USUARIO) = 0
   @ 11,10 SAY ' '
  ACCEPT ' TECLEE SU NOMBRE POR FAVOR : ' TO USUARIO
  USUARIO := LTRIM(UPPER(USUARIO))
ENDDO
IF .NOT. ISCOLOR()
  COLOR1 :: 'GR/N.GR+/G'ERRORENC:= 'GR+.R+'
  CLRROR : "GR+.GR."ELSE
  COLOR1 := 'BG.GR+'ERRORENC := 'GR+, R++'CLRROR := 'R+.GR+'ENDTE
DO WHILE .T.
   CLEAR
  @ 7,0,23,78 BOX (REPLICATE ("H".9))
   @ 0,0 TO 5,79 DOUBLE
  @ 6,0 TO 24, 79 DOUBLE
  @ 1,1,4,78 BOX(REPLICATE(": ",9))
  @ 4,25 SAY " PLANTEL * A R A G O N * "
```
@ 8.24 SAY " SISTEMA DE INSCRIPCIONES " SET WRAP ON @ 9,26 TO 21,46 DOUBLE SET MESSAGE TO 23 CENTER @ 10.30 PROMPT " AROUITECTURA " MESSAGE " REALIZA INSCRIPCION DE AROUITECTURA" @ 12.30 PROMPT " DISENO IND. " MESSAGE " REALIZA INSCRIPCION DE DISEÑO IND." @ 14,30 PROMPT " ECONOMIA " MESSAGE " REALIZA INSCRIPCION DE ECONOMIA " @ 16,30 PROMPT " PEDAGOGIA " MESSAGE " REALIZA INSCRIPCION DE PEDAGOGIA : " 令部  $\circ$  18/30 PROMPT " PLANIFICACION " MESSAGE " REALIZA INSCRIPCION DE PLANIFICACION " @ 20,30 PROMPT " SALIR " MESSAGE " SALIDA DEL SISTEMA " MENIT TO OPC DO CASE // SELECCIONA EL DIRECTORIO ADECUADO SEGUN LA CARRERA CASE OPC = 1 RUTT: = "AROUI"  $MATER: = B$  $ESPACIO:=1$ CASE OPC  $= 2$ RUTT:="DISE"  $MATER := 10$  $ESPACIO:=1$ CASE OPC =  $3<sup>o</sup>$ RUTT: = "ECONO"  $MATER: = 9$  $ESPACIO:=1$ CASE OPC =  $4$ RUTT: = "PEDAG"  $MATER: = 11$  $ESPACIO := 1$ CASE OPC  $=$  5 RUTT: = "PLANIF"  $MATER: = 9$  $ESPACIO: = 1$ CASE OPC =  $6$ **RETURN** RESTORE SCREEN **ENDCASE**  $6$  8, 16, 14, 60 BOX  $|1 - 1|$ :<br>  $0$  10, 26 SAY ABRIENDO BASES, @ 12,20 SAY 'ESPERE UN MOMENTO POR FAVOR .... INKEY (1) SET DEFAULT TO &RUTT sele 1 enen a AUX1 := "DIRALUM" USE &AUX1 INDEX &AUX1 ALIAS DIRALUM SHARED<br>AUX1 := "MG"+&PERIODO USE &AUX1 INDEX &AUX1 ALIAS MATGRUP SHARED NEW

AUX1 += "MINF"+APERIODO USE &AUX1 INDEX &AUX1 ALIAS MATINFO SHARED NEW  $AUX1 := "CTRL" + \& PERTODO$ USE &AUX1 INDEX &AUX1 ALIAS CONTROL SHARED NEW AUX1 := "INSC"+&PERIODO USE &AUX1 INDEX &AUX1 ALIAS INSCALUM SHARED NEW  $AUX1 := TTARIMAT"$ USE &AUX1 INDEX &AUX1 ALIAS TABLA SHARED NEW SET COLOR TO &COLOR1 \*CICLO PRINCIPAL DEL PROGRAMA\* \*\*\*\*\*\*\*\*\*\*\*\*\*\*\*\*\*\*\*\*\*\*\*\*\*\*\*\*\*\*\* DO WHILE .T. // DO PRINCIPAL<br>SELE 1 // DIRALUM<br>FLAG := 0 ASIGS  $[1]$ : = '0000' //INDISPENSABLE **CLEAR** Robert I.<br>Robert I. @ 0,0 TO 4,79 DOUBLE USING THE SOURLET THE BE ALUMNO<br>
LOCCTA() // LOCALIZA CTA, LEIDA<br>
IF UPPER(CTAS) = SALIR<br>
IF UPPER(CTAS) = SALIR<br>
EXTT **EXIT ENDIF** LLENAINF() // LLENA ESQUELETO INF. ALUMNO ADEUDOS() // ADEUDOS DE LIB O PAPELES<br>SANCIONES () // MATS SANCIONADAS U OTRO PROB.<br>FHORAINSC () // DIA Y HORA DE INSC. IF FLAG = 1 .AND. A->INSCRIBIO='A' // HUBO ERROR PARA SU INSC. 나 만나게 나 TERMINAL () **ENDIF** IF FLAG = 0 // CERO ERRORES, PROCEDE INSC.<br>
@ 7, 0 CLEAR TO 23,79 124  $\begin{array}{lll} \text{\textbf{w}} & \text{\textbf{w}} & \text{\textbf{w}} & \text{\textbf{w}} & \text{\textbf{w}} & \text{\textbf{w}} \\ \text{\textbf{w}} & \text{ASTGREN}, & \text{\textbf{0}} & \text{\textbf{0}} & \text{ASTGREN} & \text{\textbf{1}} & \text{\textbf{1}} & \text{\textbf{1}} \\ \text{ESQUELETO} & \text{\textbf{0}} & \text{\textbf{0}} & \text{ASTGREN} & \text{\textbf{1}} & \text{\textbf{1}} & \text{\textbf{1}} \\ \text{TSQUELETO} & \text{\textbf{0}} & \text{MATE$ DO WHILE INDMAT<=MATER .AND. MATFIN = 0 // HACE INSCRIPCION  $\mathcal{O}(\frac{1}{2} \sum_{i=1}^n \sum_{j=1}^n \sum_{j=1}^n \sum_{j=1}^n \sum_{j=1}^n \sum_{j=1}^n \sum_{j=1}^n \sum_{j=1}^n \sum_{j=1}^n \sum_{j=1}^n \sum_{j=1}^n \sum_{j=1}^n \sum_{j=1}^n \sum_{j=1}^n \sum_{j=1}^n \sum_{j=1}^n \sum_{j=1}^n \sum_{j=1}^n \sum_{j=1}^n \sum_{j=1}^n \sum_{j=1}^n \sum_{j=1}^n \sum_{j=1}^n$ BEGIN SEOUENCE  $INDANT := INDMAT$  $ASIGENC := 0$ SELE 2 // MATERIA-GRUPO<br>LOCMAT() // LOCALIZA CVE, DE MAT,<br>IF ASIGS[INDMAT] = '9999'.OR, ASIGS[INDMAT] = '9976'<br>IF ASIGS[INDMAT] = '999'.OR, ASIGS[INDMAT] = '9876' - 32 IF ASIGS [INDMAT] = '9876' // CANCELA LA INSC TERMINAL() ENDIF  $MATFIN := 1$ BREAK // TERMINA INSC. A MATERIA **ELSE** ing <del>nijiji</del> digelej<br>Die een sy

```
CLEAR GETS
      @ INDMAT*ESPACIO+ASIGREN, MRGIZQ+52 GET AGPOS [INDMAT] PICTURE
'9999'//LEE GPO
      READ
       IF AGPOS[INDMAT] = '0000'
         GPOMUEST () // INF. SOBRE GPOS.
       ENDIF
      OKMATGRUP ()
                      // QUE EXISTA MATERIA EN ESE GRUPO
      VGT: =SUBSTR((AGPOST11), 3,1) // PRIMER GRUPO
      VGT1:=SUBSTR((\text{AGPOS}[1]), 2, 1)
       GT1:=SUBSTR((AGPOS[INDMAT]);2.1)
       IF RUTT = "AROUT"IF VGT1 >= \frac{1}{7}, AND. GT1 >= \frac{1}{7},
           MENSAJES ('SE PUEDE INSCRIBIR TURNO MIXTO')
           GUARDGRUP ()
           BREAK
        ENDIF
       ENDIF
       IF RUTT<>"ECON".AND. RUTT<>"DISE"
         IF (VGT = "0" OR. VGT = "1"). AND. (GT: = "0" . AND. GT =
"1"MENSAJES ('NO SE PUEDE INSCRIBIR A GPOS VESPERTINOS')
            ESPERART ()
           BREAK
         ENDIF
         IF (VGT = "5" .OR. VGT = "6") .AND. (GT^{-1} = "5".AND. GT 1 ="6"MENSAJES ('NO SE PUEDE INSCRIBIR A GPOS MATUTINOS')
            ESPERART()
           BREAK
         ENDIF
      ENDIF
                    // SI HAY CUPO EN GPO, GUARDA LUGAR
      GUARDGRUP()
                      // FIN DE MAT=9999 O MAT=9876
     ENDIF
     END
                   // FIN DE BEGIN
    ENDDO
                   // FIN DE HACE INSCRIPCION
                   // FIN DE CERO ERRORES
 ENDIF
  IF INDMAT = 1. AND. VAL(ASIGS[1]) = 9999
                                       ASIGNATURAS. INSCRIPCION
   MENSAJES ('EL ALUMNO NO TIENE
CANCELADA')
   TERMINAL()
    FLAG : = 1ENDIF
  IF (INDMAT >= 1) .AND. (INDMAT < MATER+1) .AND. (FLAG = 0)
    IF VAL(ASIGS[INDMAT]) = 9876 // CLAVE PARA CANCELAR INSC.
      TERMINAL()
                     // HAY ALGUNA INSCRIPCION
      IF INDMAT > 1SELE<sub>2</sub>
                   // MATERIA-GPO
     INDAUX := 1DO WHILE (INDAUX < INDMAT) .AND. (INDAUX < 6)
       MATGPO := ASIGS [INDAUX] + AGPOS [INDAUX]
       FLAG2 := 0DO WHILE FLAG2 = 0 // HASTA ENCONTRAR MAT-GPO
          FIND &MATGPO
                              93 P
```
IF FOUND()  $FLAG2 := 1$  $\cdot$  ENDIF and speaks **ENDDO** ASEGREG() // BLOQUEA REG. IF VAL (NALUM) > 0 7/ AUN HAY CUPO CHNUM: = LTRIM(STR(VAL(NALUM)-1)) // DECREMENTA NALUM, PUES SE CANCELO CHNUM:= SUBSTR("000", 1, 3 - LEN(CHNUM)) + CHNUM FIELD->NALUM: CHNUM / // ACTUALIZA NO DE ALUMNOS INSCRITOS, YA ENDIF // FIN DE AUN HAY CUPO UNLOCK INDAUX ++ ENDDO ... ENDIF // FIN DE HAY INSCRIPCION MENSAJES ('INSCRIPCION CANCELADA, ASIGNATURAS ELIMINADAS. ')  $FLAG := 1$ ENDIF // FIN DE CLAVE PARA CANCELAR **ENDIF** SELE 1 // DIRALUM . IF FLAG = 0 // SIN ERROR IF INDMAT > 0 SELE 4 // CONTROL  $CTRL := "CFOLIO"$ FIND &CTRL ASEGREG() // BLOQUEA REG. CONSEC := LTRIM(STR(VAL(SUBSTR(TEXTO, 1, 4)) +1))  $\begin{array}{ll}\n\texttt{CONSEC}: & \texttt{SUBSTR}(\texttt{"0000", 1, 4-LEN}(\texttt{CONSEC}))+\texttt{CONSEC}: \\
\texttt{FIED-}-\texttt{TEXTO}:-\texttt{CONSEC} & // \texttt{ACTUALIZA}.\texttt{ULTIMO-FOLIO}\n\end{array}$ **UNLOCK** // DIRALUM SELE 1 ASEGREG() // BLOQUEA REG. FIELD->INSCRIBIO := 'I' // MARCA DE YA INSCRITO FIELD->ULTINSC := &PERIODO // ACTUALIZA SU ULTIMA INSCRIPCION **UNLOCK** // BASE CON INSCRIPCIONES POR ALUMNO. SELE 5 INDMAT--ORDTIRA() // ORDENA TIRA POR ASIGNATURA  $FSEG := 0$ DO WHILE FSEG = 0 // DO PARA BLOQUEAR EL ARCHIVO IF FLOCK() // DE INSCRIPCIONES HECHAS  $FSEG := 1$ ENDIF. ENDDO // FIN DEL DO DE BLOQUEO DE ARCH. APPEND BLANK  $INDAUX := 1$ DO WHILE INDAUX <= INDMAT .AND. INDAUX < 11 ICHAR := ALLTRIM(STR(INDAUX)) AUXMAT := "INSCALUM->MAT" + ICHAR AUXGPO := "INSCALUM->GPO" + ICHAR | |<br>&AUXMAT := ASIGS[INDAUX] // ACTUALIZA ASIG.INSCRITA EN INSC

&AUXGPO := AGPOS[INDAUX] // ACTUALIZA GPO. INSCRITO EN INSC <sup>Ta</sup>rawang  $INDAUX++$ **ENDDO**  $E$ ->CUENTA := A->CUENTA // ACTUALIZA CTA. EN INSC E-SNOWBRE := A-SNOWBRE // ACTUALIZA NOWBRE EN INSC<br>
E-SNOWBRE := A-SD // ACTUALIZA DIG. EN INSC<br>
E-SEN := A-SGEN // ACTUALIZA GEN EN INSC<br>
E-SEN := CONSEC // ACTUALIZA NO DE FOLIO EN INSC<br>
E-SFOLIO := CONSEC // ACTUALIZA N  $E - \gamma$ IMEINI : = SUBSTR (HORAINIC, 1, 2) + SUBSTR (HORAINIC, 4, 2) +  $+$  SUBSTR (HORAINIC. 7.2)  $HORAFIN : = TIME()$ E->TIMEFIN: = SUBSTR(HORAFIN, 1, 2) + SUBSTR(HORAFIN, 4, 2)  $\rightarrow$ + SUBSTR(HORAFIN. 7.2) FECH := DTOC(DATE()) E->FECHA: = SUBSTR(FECH, 4, 2) + SUBSTR(FECH, 1, 2) :  $+$  SUBSTR (FECH, 7, 2) E->ATENDIO := USUARIO // ACTUALIZA ATENDIO EN INSC UNLOCK // LIBERA EL ARCHIVO DE INSCRIPCION<br>MENSAJES ('NUMERO DE FOLIO DE INSCRIPCION : ' '  $+LTRIM(STR(VAL(CONSEC))) + 1)$  $0, 23, 0$ inkey(0) TIRAPRINT() // IMPRIME TIRA DE MATS. PROVISIONAL  $ENDIF$ , Antika Maria  $1/$  SI HAY ERROR **ELSE** 1999년 - 대한민국의 대학 대학 대학 대학 **外**市场的 经市场  $0.23.0...$ OPRIMA RETURN (ENTER) PARA ACCEPT ' CONTINUAR  $\cdots$  TO XX CLEAR GETS liadek // FIN DE NO HAY ERROR **ENDIF** DBCOMMITALL() // IGUAL QUE COMMIT, PERO EN TODAS LAS AREAS UNLOCK ALL // LIBERA TODO LO BLOQUEADO AND AREA ALL AND ENDDO 7/ FIN DE DO PRINCIPAL 3 ENDDO // FIN DEL DO DEL MENU SET TALK ON SET STATUS ON SET BELL ON \* CODIGO DE FUNCIONES \* \*\*\*\*\*\*\*\*\*\*\*\*\*\*\*\*\*\*\*\*\*\*\*\*\*\* \* MENSAJES DE ERROR O AVISO \* \*\*\*\*\*\*\*\*\*\*\*\*\*\*\*\*\*\*\*\*\*\*\*\*\*\*\*\*\* **FUNCTION MENSAJES ()** PARAMETERS MSGS SET COLOR TO &CLRROR ??CHR(07) @ ASIGREN+15, 0 TO ASIGREN+17, 79 MENS: = LEN (MSGS) CENTRO:=INT((78-MENS)/2) @ ASIGREN+16, CENTRO SAY '&MSGS.' SET COLOR TO &COLOR1 in servizi RETURN (NIL)

```
* ESPERA HASTA OPRIMIR BARRA ESPACIADORA *
FUNCTION ESPERART STATES
 ESCAPE := ....
                                   okia la
 DO WHILE ESCAPE <> CHR(32)
   @ 23.20 SAY 'OPRIMA LA BARRA ESPACIADORA POR FAVOR ... ' GET
ESCAPE
   READ
   IF ESCAPE \leq CHR(32)
     77CHR(7)
   ENDIF
 ENDDO
 @ ASIGREN+15. 0 CLEAR TO ASIGREN+18. 79 // BORRA ULTIMO MENSAJE
RETURN (NIL)
* AUTORIZA INSCRIPCION EN GRUPOS SATURADOS*
FUNCTION AUTORIZA
 CVE1 := YXXXUBANDERA: = 1TECLA: = SPACE(1)TECLA: = SPACE(1, 1, 2, 4, 12, 54)<br>P1:=SAVESCREEN(10,24,12,54)
 DO WHILE BANDERA=1
    @ 23.20 SAY 'OPRIMA LA BARRA ESPACIADORA POR FAVOR... ' GET
TECLA.
    READ
    IF LASTKEY () \leq 32
                            - Subject Alay 2011
    ??CHR(7)
    ELSEIF LASTKEY()=32
    BANDERA: = 2بالقوامل والمرادي
    ENDIF.
    IF READKEY () = 12da Salah Ing
    @10,24 CLEAR TO 12,54<br>@10,24 TO 12,54 DOUBLE
    SET COLOR TO W+*/N.W/W
    @11,25 SAY CLAVE DE AUTORIZACION : ' GET CVE1 PICT 'XXXX'
    READ
    IF CVE1 = 'AMOR'
        CUP: = LTRIM(STR(VAL(B->CUPO)+1))
        CUP := SUBSTR ("000", 1, 3-LEN (CUP)) +CUP
        REPLACE B->CUPO WITH CUP
                                 진동법 개최의 위원
        KEYBOARD CHR(13) + CHR(13)
    ELSE
        @11,25 SAY ' AUTORIZACION INVALIDA
        INKEY(3)
        KEYBOARD CHR(13) + CHR(13)ENDIF
    BANDERA: = 2ENDIF
  ENDDO
SETCOLOR (COLOR1)
```
RESTSCREEN(10.24.12.54.P1) @ 23,20 CLEAR TO 23,78 **RETURN (NIL)** \* ESQUELETO DE INF. DE ALUMNO \* \*\*\*\*\*\*\*\*\*\*\*\*\*\*\*\*\*\*\*\*\*\*\*\*\*\*\*\*\*\*\* Wilio iaines R FUNCTION INFALUM  $A: = 100$  $dot:=chr(250)$ DO WHILE a < 1821  $row: = a/80+5$  $col: = mod(a, 80) + 5$ @ row, col say "&dot."  $a: = a + 30$ **ENDDO** @ 20,18 TO 22,63 @ 21,19 SAY 'TECLEE'< SALIR > PARA ABANDONAR EL SISTEMA' @ 1, 4 SAY CUENTA"  $1, 18$  SAY ω  $\begin{array}{cc} 0 & 1, 58 & \text{SAY} & \text{NAC} \\ 0 & 1, 67 & \text{SAY} & \text{SEXO} \end{array}$ .@ 3, 7 SAY "GEN"<br>@ 3, 15 SAY "ULTINSC"  $Q = 3$ , 15 @ 3, 29 SAY "HOY ES." @ 3, 44 SAY FECINSC"  $9.3.59$  SAY "HORA INSC" CLEAR GETS zaren 1 RETURN (NIL) \* LOCALIZA CUENTA LEIDA \* \*\*\*\*\*\*\*\*\*\*\*\*\*\*\*\*\*\*\*\*\*\*\*\* FUNCTION LOCCTA SELE 1 // DIRALUM FLAG3  $: = 'NO$ DO WHILE FLAG3 <> 'SI' CTAS :=  $\cdots$   $\cdots$   $\cd$ **READ** @ ASIGREN+15, 0 CLEAR TO ASIGREN+17, 79 IF UPPER (CTAS) = SALIR' CLOSE ALL **RETURN ENDIF** FIND &CTAS // BUSCA LA CUENTA IF FOUND() // SI LA ENCONTRO // SI LA ENCONTRO  $DIGI:=-1$ @ 1, 19 GET DIGI **READ** IF A->D <> DIGI // EL DIGITO ES DIFERENTE MENSAJES ('ERROR EN DIGITO VERIFICADOR') ELSE FORECTO PLATE DIGITO VERIFICADOR ES CORRECTO FLAG3 := 'SI' // CUENTA CORRECTA **ENDIF** // FIN DE VERIFICACION DE DIGITO ELSE ... // NO ENCONTRO EL NUMERO DE CUENTA

MENSAJES ('ALUMNO NO REGISTRADO EN DIRECTORIO') **ENDIF** // FIN DE SI LA ENCONTRO // FIN DE BUSQUEDA DEL ALUMNO **ENDDO** RETURN (NTI.) \* LLENA EL ESOUELETO DE INF.DEL ALUMNO \* FUNCTION LLENAINE @ ASIGREN+15, 0 CLEAR TO ASIGREN+18, 79 // BORRA ULTIMO MENSAJE @ 1, 23 GET A->NOMBRE ميتون<br>موسيق الموسيق HORAINIC  $:=$  TIME()  $NACION: = IF((A - SNAC = '1')$ .  $MEX'.:$ IF ((A->NAC='2'), 'EXT', '---')) @ 1,62 GET NACION SEX := IF((A->SEXO='F'.OR. A->SEXO='2'); 'FEM';; @ 1, 72 GET SEX GENE  $:=$  IF  $(A - 5GEN = 1, 1 - 1, A - 5GEN)$ @ 3, 11 GET GENE ULTINSC := IF (A->ULTINSC=' ', '---', A->ULTINSC) @ 3.23 GET ULTINSC MES  $:=$  SUBSTR (MESE, VAL (SUBSTR (DTOC (DATE ()), 1, 2)  $+3-2$ , 3) DIA := SUBSTR (DTOC (DATE () ) , 4, 2) stijnge e  $\text{HOY}$  := DIA +'-'+ MES<br>  $\textcircled{9}$  3, 36 GET HOY<br>
IF A->MDINSC = ' 그만 아저 사내가 잘 들어오자 FECHING  $=$   $\frac{1}{2}$ 17 : 2018년 대통령 사이 THE SAFEKEEP AND LO ELSE<sup>1</sup>  $DIA := SUBSTR(A->MDINSC.3.2)$ MES := SUBSTR (MESE, VAL (SUBSTR (A->MDINSC, 1, 2)) \*3-2, 3) MES := SUBSTRIMESE, VALUS DES LOCALITY STRING SERVICES OF RECHTING **ENDIF** @3. 52 GET FECHINS DO CASE CASE A->HORAINSC =  $'1'$  $HRINGC<sub>m</sub>$  '09:00' CASE A->HORAINSC =  $'2'$ HRINSC- '10:00' CASE A->HORAINSC =  $'3'$ HRINSC= '11:00' CASE A->HORAINSC =  $14'$ HRINSC= '12:00' CASE A->HORAINSC =  $151$  $HRINSC = '16:00'$ CASE A->HORAINSC =  $161$  $HRINGC = '17:00'$ CASE A->HORAINSC =  $'7'$ HRINSC= '18:00' CASE A->HORAINSC = '8' HRINSC= '19:00' **OTHERWISE**  $HRINGC = 1 - 1 - 1$ 

**ENDCASE** @ 3, 69 GET HRINSC RETURN (NIL) <u>다 19년</u> \* LISTA DE CUENTAS CON ALGUN ADEUDO \* \*\*\*\*\*\*\*\*\*\*\*\*\*\*\*\*\*\*\*\*\*\*\*\*\*\*\*\*\*\*\*\*\*\*\*\*\* 21. FUNCTION ADEUDOS AND SERVICE.  $\sim$ SELE 4 // CONTROL  $CTA := "D" + A->CUENTA$ FIND &CTA  $VARI:=B$  $VAR4: = 14$ IF FOUND() // TIENE PROBLEMA DE INSC.  $FLAG := 1$ inistrati  $0.6, 0.70.21, 79$  $AUX1:-1$ SET COLOR TO ACLRROR ??CHR(07) 이화실... 그  $CTA1: = T.$ DO WHILE CTA1  $VAR2 := VAR3 := F.$  $TIPS := VAL(TIFO)$ DO CASE // PROBLEMA SEGUN TIPO CASE TIPS = 0 CASE TIPS = 3 SET KEY -9 TO BIB @ 8, 7 SAY ADEUDO EN SECCION ESCOLAR'  $VAR2: = T$ .  $CASE TIPS = 4$ @ 14, 7 SAY ADEUDO EN BIBLIOTECA!  $VAR3 := T.$ SET KEY -9 TO BIB **OTHERWISE** @ 8.7 SAY 'ERROR DESCONOCIDO EN LISTA NEGRA' **ENDCASE**  $IF$  AUX1 = 1 IF VAR2  $=$  T. @ ++VAR1, 10 SAY TEXTO // ESPECIFICA MAS EL PROBLEMA ELSEIF VAR3 =  $T$ . @ ++VAR4, 10 SAY TEXTO **ENDIF ENDIF SKIP** CTA2  $:=$  D->CUENTA IF ! (CTA2= A->CUENTA)  $CTAI := F.$ **ENDIF ENDDO** films Saw in SET COLOR TO &COLOR1 ENDIF // FIN DE TIENE PROBLEMA DE INSC. RETURN (NIL)

```
* CUENTAS CON MATERIAS SANCIONADAS U CON OTRO PROBLEMA *
FUNCTION SANCIONES
            // DIRALUM
 SELE 1
  IF INSCRIBIO = 'I'
   MENSAJES ('EL ALUMNO YA SE INSCRIBIO')
   FLAG := 1ENDTE
  IF INSCRIBIO = 'A'
   MENSAJES ('EL ALUMNO SE ESTA INSCRIBIENDO EN OTRA TERMINAL')
   FLAG := 1ENDIF
 IF FLAG = 0 // CERO ERRORES
    IF CLASINSC<>'5' // SIN DERECHO A INSCRIPCION
     FLAG := 1\circ 6, 0 TO 10, 79
     SET COLOR TO &CLRROR
    DO CASE // POR QUE NO TIENE DERECHO A INSCRIPCION CASE CLASINSC = ''
      @ 8. 10 SAY 'SIN INFORMACION DE CLASIFICACION!
    CASE CLASINSC = '1'@ 8, 10 SAY 'ALUMNO CON CARRERA TERMINADA'
    CASE CLASINSC = '2'
      @ 8. 10 SAY 'ALUMNO AFECTADO POR ARTICULO 19'
    CASE CLASTNSC = 141@ 8, 10 SAY 'SIN TIRA DE MATERIAS EN EL SEMESTRE PASADO
(IRREGULAR)
    OTHERWISE
      @ 8, 10 SAY 'ERROR EN CODIGO DE CLASIFICACION'
     ENDCASE
                // FIN DE POR QUE SIN INSCRIPCION
   SET COLOR TO ACOLOR1
   ENDIF ...
                 // FIN DE SIN DERECHO A INSCRIPCION
 ENDIF
                 // FIN DE CERO ERRORES
RETURN(NIL)
* REVISA SU DIA Y HORA DE INSC. *
**********************
FUNCTION FHORAINSC
 SELE 4 // CONTROL
 FECHHOY :: = DATE()MDH: = MONTH (FECHHOY) + 100 + DAY (FECHHOY)
 IF (VAL(A->MDINSC)) > (MDH)
 MENSAJES ('NO LE CORRESPONDE INSCRIBIRSE EL DIA DE HOY')
   FLAG := 1ELSE
   KEY := 'CTOLHORA'
   FIND &KEY
   HRTOLER := VAL(SUBSTR(TEXTO, 1, 4)) // LEE DE BASE TOLERANCIA DE
INSC
   HOR := TIME()
   HOR := (VAL(SUBSTR(HOR, 1.2)) * 60) + (VAL(SUBSTR(HOR, 4.2)))
```

```
IF (HOR < ((VAL(SUBSTR(HRINSC, 1, 2)) *60) -HRTOLER))
      MENSAJES ('TODAVIA NO ES HORA DE SU INSCRIPCION (REGRESAR MAS
TARDE) ' )
      FIAG := 1ENDIF
    IF (A->INSCRIBIO = ' ' ) // SI NO SE HABIA INSCRITO . . .
       AREA := SELECT()SELE 1
       ASEGREG()
       FIELD->INSCRIBIO:='A'
                                 // MARCA DE QUE LO ESTA HACIENDO
AHORA
       UNLOCK
       SELE &AREA
    ENDIE
 ENDIF
RETURN (NIL)
                                         \label{eq:1} \mathcal{D}^{(1)} = \mathcal{D}_{\mathcal{D}} \left( \frac{1}{\sqrt{2}} \right) \frac{1}{\sqrt{2}} \, .* ESOUELETO DE INSC. EN MATERIAS *
                                                      나군
ilian (
FUNCTION ESQUELETO
                             - F. S.
  INDMAT := 0@ 6,1,18,78 BOX(REPLICATE("2",9))
    DO WHILE INDMAT<MATER // LLENA ESQUELETO DE INSCRIPCION
      TNDMAT ++
                                                  5 x66 6 gift
      ICHAR := ALLTRIM(STR(INDMAT))فهزور للأبيق المحادي
      ICHAR := PADL (ICHAR, 2, "0")ASIGS [INDMAT] := 'AS' + ICHARAGPOS[INDMAT] := 'GP'+ICHAR
      @ INDMAT*ESPACIO+ASIGREN, MRGIZQ+5 SAY ASIGS[INDMAT]
      @ INDMAT*ESPACIO+ASIGREN, MRGIZQ+52 SAY AGPOS[INDMAT]
    ENDDO<sup>1</sup>
                  // FIN DE LLENA ESQUELETO DE INSC
indmat*ESPACIO+asigren, mrgizq+52, indmat*ESPACIO+asigren, mrqizq+56
box (replicate("\&", 9))RETURN (NIL)
* LOCALIZA CVE. DE MATERIAS Y VE SI PUEDE INSCRIBIRSE A ELLA *
FUNCTION LOCMAT
  DO WHILE ASIGENC = 0 // PIDE LA MATERIA A INSCRIBIR
    CLEAR GETS
      @ INDMAT*ESPACIO+ASIGREN.MRGIZO+5 GET ASIGS [INDMAT] PICTURE
'9999'// LEE MATERIA
                             CASHO GAZD
      READ
    @ ASIGREN+15, 0 CLEAR TO ASIGREN+17, 79 // BORRA ULTIMO
MENSAJE
    ASIG := UPPER(ASIGS[INDMAT])<br>if indmat = MATER .and. (asig := "9999" .and. asig := "9876")
      mensajes ("SOLO CLAVE DE CANCELAR O ACEPTAR INSCRIPCION")
      esperart()
      loop
                            \gamma \approx \gamma_{\rm p}^{\rm th}endif
    IF ASIG = '9999' .OR. ASIG = '9876'
```
EXIT // TERMINA INSC CON 9999. CON 9876 LA CANCELA **ENDIF** FIND & ASIG // BUSCA MATERIA (EN MATERIA)<br>IF FOUND() // ENCONTRO LA MATERIA  $AREA: = SELECT()$ SELE 6 FIND & ASIG // PUNTERO EN CVE DE ASIG. EN TABLA INDMAT\*ESPACIO+ASIGREN, MRGIZQ+13 GET NOMMAT @ .  $\frac{1}{2}$ DESPLIEGA NOMBRE DE MAT AMAT[INDMAT] := NOMMAT CLEAR GETS SELE &AREA IF INDMAT>1 // HAY OTRAS MATS. INSCRITAS  $INDAUX := 1$  $ASIGREF : = .F.$ DO WHILE INDAUX < INDMAT // COMPARA MATERIA CON ANTERIORES IF ASIGS [INDAUX] = ASIGS [INDMAT] // MATERIA YA INSCRITA MENSAJES ('YA ESTA INSCRITO EN ESTA ASIGNATURA') ESPERART () ASIGREP := .T. EXIT // YA NO COMPARA CON ANTERIORES ENDIF.  $INDAUX ++$ ENDDO // FIN DE COMPARA CON MATERIAS ANTERIORES IF ASIGREP // SI MATERIA ESTA REPETIDA @ INDMAT\*ESPACIO+ASIGREN. MRGIZO+13 SAY REPLICATE("\$".36) // BORRA MAT ANTERIOR LOOP // VA A PEDIR OTRA ENDIF ENDIF // FIN DE HAY OTRAS MATS. INSCRITAS<br>SELE 3 // INF. DE MATERIAS SANCIONADAS CTASIG := A->CUENTA + ASIGS [INDMAT] FIND &CTASIG // BUSCA MATERIA APROBADA O SANCIONADA IF FOUND() // SI ESTA APROBADA O SANCIONADA<br>IF INDCOD = '1' // MATERIA APROBADA IF FOUND() MENSAJES ('LA ASIGNATURA YA ESTA APROBADA') ESPERART () **ELSE** // MATERIA SANCIONADA MENSAJES('YA TIENE DOS INSCRIPCIONES A ESTA ASIGNATURA') ESPERART() ENDIF // FIN DE MATERIA APROBADA O SANCIONADA SELE 2 // MATERIA-GRUPO LOOP // VA A PEDIR OTRA<br>ENDIF // VA A PEDIR OTRA<br>ENDIF // FIN DE SI APROBADA O SANCIONADA SELE 2 // MATERIA-GRUPO // VA A VERIFICAR EL GRUPO  $E \nabla$ <br>ELSE // MATERIA NO ENCONTRADA 9 INDMAT\*ESPACIO+ASIGREN.MRGIZO+13 SAY REPLICATE("第",36) // BORRA MAT ANTERIOR MENSAJES ('ERROR EN CVE. DE ASIGNATURA, FAVOR DE CHECAR') ESPERART () // VA A PEDIR OTRA LOOP

// FIN DE ENCONTRO LA MATERIA ENDIF **ENDDO** // FIN DE PIDE LA MATERIA A INSCRIBIR **RETURN(NIL)** \* BLOQUEA UN REG. PARA ACTUALIZARIO : FUNCTION ASEGREG DO WHILE SEGURO = 0 IF RLOCK $()$ SEGURO  $:= 1$ ENDIF **ENDDO** RETURN (NIL) \* MUESTRA INF. DE GRUPOS Y CUPOS \* \*\*\*\*\*\*\*\*\*\*\*\*\*\*\*\*\*\*\*\*\*\*\*\*\*\*\*\*\*\*\*\*\*\*\*\*\* FUNCTION GPOMUEST A:=SAVESCREEN(5,0,19,79) BOXDESCD(5,0,19,79) @ 5,0 TO 19,79 DOUBLE 2004년 1월 1일 : 1월 1일 @ 7,1 TO 7,78 DECLARE INF[30] // MAXIMO 30 GPOS POR MATERIA  $I: = 0$ r andre Mallander (f. 1918)<br>Schweizer (f. 1919) SET COLOR TO &CLRROR<br>@ 6.1 SAY ' GPO. CUPO NOMBRE DE PROFESOR HORARIO! SET COLOR TO W+\*/N @ 6,13 SAY 'DISP. 가능 지역의 공업이다.<br>2002년 3월 3일 전문 SET COLOR TO &COLORI DO WHILE ASIG = CVEMAT .AND. (.NOT.EOF())  $I++$ CAP: =LTRIM (STR (VAL (CUPO) - VAL (NALUM) ) ) CAP: = SUBSTR("00", 1, 2-LEN(CAP))+CAP  $ACHO: = 1 + B - 5GRUPO + 1$ <br>+CUPO+  $1 + CAP + 1$ <br>+CAP+  $1 + B - 5NOMPROF + 1$ '+B->HORARIO INF[I]:="&ACHO." // UNA SOLA CADENOTA EN ACHO PARA USAR **ACHOICE** SKIP **ENDDO**  $MSG := 'INF. DE LA ASIGNATUREA :: ' + RTRIM(F-<sub>></sub> NOMMAT)$ MENSAJES ('&MSG.') @ 23,7 SAY 'Grupos = Flechas Arriba - Abajo Salir = ENTER (RETURN) ' ASIZE(INF, ++I) // MATRIZ INF SOLO CON ELEMENTOS CON DATOS ACHOICE (8, 1, 18, 78, INF. "", "FUNACHO") CLOSEDESCD(5, 0, 19, 79) CLOSEDESCD (5, 0, 19, 79)<br>RESTSCREEN (5, 0, 19, 79, A)<br>© ASIGREN+15, 0 CLEAR TO ASIGREN+18, 79 **BREAK** 1월*29394 ~*영어 없다.6 RETURN (NIL)

\* CONTROL DE ACHOICE \*

\*\*\*\*\*\*\*\*\*\*\*\*\*\*\*\*\*\*\*\*\*\* FUNCTION FUNACHO PARAMETERS MODO ULT:=LASTKEY() // ULTIMA TECLA PRESIONADA IF (MODO=0.OR.MODO=1.OR.MODO=2) Cu c RETURN(2) **ENDIF** ENDIF<br>IF ULT=19 .OR. ULT=4 // FLECHA IZQ O DER RETURN(2) **ENDIF** IF MODO=3 DO CASE CASE ULT=1  $1/$  HOME  $\sim$ RETURN(2)  $77$  END CASE ULT=6 RETURN(2) // ENTER CASE ULT=13 RETURN(0) // ESCAPE CASE ULT=27 RETURN(2) **OTHERWISE** RETURN(2) **ENDCASE ENDIF** RETURN (NIL) \* VE OUE EXISTA LA MATERIA EN EL GRUPO \* FUNCTION OKMATGRUP MATGPO := ASIG+UPPER(AGPOS[INDMAT]) FIND &MATGPO // BUSCA RELACION ASIG CON GPO EN MAT-GPO IF .NOT.FOUND() // NO HAY RELACION MENSAJES ('NO SE IMPARTE LA ASIGNATURA EN ESTE GRUPO!) ESPERART() **BREAK** // VA A PEDIR MAT OTRA VEZ ENDIF // FIN DE NO HAY RELACION CLEAR GETS RETURN (NIL) \* SI HAY CUPO, GUARDA LUGAR EN EL \* \*\*\*\*\*\*\*\*\*\*\*\*\*\*\*\*\*\*\*\*\*\*\*\*\*\*\*\*\*\*\*\*\*\*\*\* FUNCTION GUARDGRUP ASEGREG() CHNUM: = LTRIM(STR(VAL(CUPO)-VAL(NALUM))) CHNUM: = SUBSTR! "000", 1, 3-LEN(CHNUM)) + CHNUM CAPGPO := VAL(CUPO)-VAL(NALUM) IF (CAPGPO>0) // SI HAY CUPO CHNUM: = LTRIM(STR(VAL(NALUM)+1)) CHNUM := SUBSTR ("000", 1, 3-LEN(CHNUM)) + CHNUM FIELD->NALUM := CHNUM // ACTUALIZA No DE INSCRITOS EN EL GRUPO UNLOCK . ELSE // NO HAY CUPO

```
MENSAJES ('YA NO HAY CUPO EN ESTE GRUPO')
   AUTORIZA()
   UNLOCK
   BREAK // VA A PEDIR OTRA VEZ MATERIA
 ENDIF // FIN DE SI HAY CUPO
  TNDMAT ++
  UNLOCK
RETURN (NTL)
*ORDENA LA TIRA DE MATERIAS*
****************************
FUNCTION ORDTIRA
IF INDMAT > 1
   NUMATE: 1<br>
TO INDMAT-1<br>
FOR JJ = 11+1 TO INDMAT
 FOR II = 1^{\circ}IF ASIGS [II] > ASIGS [JJ]
    A1 := ASTGS[III]A2 := AMAT[II]A3 := \overline{AGPOS[11]}ASIGS[II] := ASIGS[JJ]
    AMAT[II] := AMAT[JJ]AGPOS[II] := AGPOS[JJ]<br>ASIGS[JJ] := A1
    AMAT[JJ] := AZAGPOS[JJ] := A3ENDIE
   NEXT JJ
 NEXT II
ENDIF
RETURN (NIL)
* IMPRIME TIRA DE MATERIAS PROVISIONAL *
FUNCTION TIRAPRINT
  IF:CAPTURE NB NFF 0=00 TI=1
\bulletSET DEVI TO PRINT
  SETPRC(0,0)
\bulletclear
 \circ 0.0 SAY SUBSTR (E->FECHA. 1.2) + '/ + ;
         SUBSTR (MESE, VAL (SUBSTR (E->FECHA, 3, 2)) *3-2, 3) + !/ + ;
         SUBSTR (E->FECHA, 5, 2)
 @ 0,63 SAY E->FOLIO
 @ 4,1 SAY A->PLANTEL
 @ 4,6 SAY A->CARR
 @ 4,10 SAY E->CUENTA +'-'+E->D
 @ 4,22 SAY E->NOMBRE
 @ 4,57 SAY E->GEN
 \bullet 4.61 SAY SUBSTR (PERIODO, 2, 2) + '-' + SUBSTR (PERIODO, 4, 1)
 IAUX := 1SELE B // MATERIA-GPO
 DO WHILE IAUX <= INDMAT .AND. IAUX < 11
   ICHAR := ALLTRIM(STR(IAUX))
   AUX1 := 'E->MAT' + ICHARAUX2 : = 'E->GPO' + ICHAR
```

```
ASIG := SAIIX1IF VAL(ASIG) = 0EXIT
    ENDIF
    GRU := \&AUX2// BUSCA MATERIA [IAUX]
    FIND &ASIG
    AREA: = SELECT ()
   SELE 6
                 // PUNTERO EN CVE DE ASIG. EN TABLA
   FIND & ASIG
   SELE &AREA
   @ IAUX*ESPACIO+6,1 SAY A->PLANTEL<br>@ IAUX*ESPACIO+6,5 SAY ASIG + 1 = 1 + F->NOMMAT
   @ IAUX*ESPACIO+6,48 SAY F->CREDITOS + ' ' + F->SEMESTRE + '
+ GRU
    IAUX + +ENDDO
 @ 17.0 SAY '** COMPROBANTE DE INSCRIPCION (PROVISIONAL)
  @ 21,0 SAY '.'
 inkey(0)0.24, 0. SAY 0.1** SET PRINTER TO
** SET DEVI TO SCREEN
\bullet\bullet\mathbf{F} : ENDCAP and \mathbf{F}RETURN(NIL)
           German Britan
* MARCA INSCRIBIO COMO VACIO *
*******************************
                    그는 공주 간단으로
 FUNCTION TERMINAL
AREA: - SELECT ()
SELE<sub>1</sub>
ASEGREG()
FIELD->INSCRIBIO:=' '
UNLOCK
SELE &AREA
RETURN (NIL)
*BORRA ADEUDOS DE BIBLIOTECA O SERVS ESCS. *
FUNCTION BIB
PARAMETERS A.B.C
 CVE2: = 'XXXY'BS := 0P1: = SAVESCREEN(10, 24, 12, 56)
    @10,24 CLEAR TO 12,56
    @10,24 TO 12,56 DOUBLE
    CLEAR GETS
    @ 11,25 SAY 'BIBLIOTECA [4] SERVS. ESCS. [3] ' GET BS PICT" 9" ;
    RANGE 3,4
    READ
```
```
@ 11.25 SAY ' CLAVE DE AUTORIZACION : ' GET CVE2 PICT 'XXXX'
      READ
      IF CVE2 = 'PUMA'2269.47
         CVE2 = PUMA = CUTA = PUTA = P^*+A = SCUENTA학교
                    \begin{array}{ll} \texttt{D"+A->CUBNTA} & \texttt{if} & \texttt{if} & \texttt{if} \\ \texttt{A} & \texttt{if} & \texttt{if} & \texttt{if} & \texttt{if} \\ \end{array}SELE 4
          FIND ACTA
          IF FOUND () // TIENE PROBLEMA DE INSC.
          r round<br>
DO WHILE CTA1<br>
IF VAL(TIPE) = B<br>
ASEGREG ()<br>
DELETE<br>
DELETE
             UNLOCK
           ENDIF
                        인식의 100%<br>승규는 이 사이들
         \sim \sim SKIP
              SKIP<br>CTA2 := D->CUENTA
          IF (CTA2= A->CUENTA)<br>
CTA1 = F<br>
ENDIF
          ENDIF
                      11. XX
          ENDDO
        ENDIF WARD
                                       우리 사람들
      ELSE
           e11.25 CLEAR TO 11.55@11,25 SAY AUTORIZACION INVALIDA<br>INKEY(3)
      ENDTE
                          EXERIGARD CHR (13)
SETCOLOR (COLOR1)
WE ZER AND THE SET REY TO 23, 78 FOR A 23, 20 CLEAR TO 23, 78 FOR A 23, 78 FOR A 23, 78 FOR A 24 FOR A 24 FOR A 24 FOR A 24 FOR A 24 FOR A 24 FOR A 24 FOR A 24 FOR A 24 FOR A 24 FOR A 24 FOR A 24 FOR A 24 FOR A 24 FOR A 2
                    그래도 있습니다.<br>- 2012년 10월
* ABRE CAJA HACIA ABAJO *
FUNCTION BOXDESCD(Lin1, col1, lin2, col2)
PUBLIC TELABOX ; SAVE SCREEN TO TELABOX
FOR CONTA=LIN1 TO LIN2
   e CONTA=LIN1 TO LIN2<br>@ LIN1,col1 TO CONTA,col2 double
   @ LIN1+1, coll+1 CLEAR TO CONTA-1, col2-1
                                          나왔다 기둥이
   INKEY (.01)
NEXT
RETURN (NIL)
* CIERRA CAJA HACIA ARRIBA *
*******************************
FUNCTION CLOSEDESCD (LIN1, COL1, LIN2, COL2)
FOR CONTA=LIN2 TO LIN1 STEP-1
   @ conta.coll-2 CLEAR TO conta, col2+2
   INKEY (.01)
NEXT
RETURN (NIL)
```
## **BIBLIOGRAFIA**

## BIBLIOORAPIA

DISERO DE SISTEMAS DE INPORMACION Teoría y Práctica John G. Burch Gary Grudnitski Ed. Megabyte.

## INGENERIA DEL SOFTWARE

Un enfoque Práctico. Roger s. Pressman Tercera Edición 1993 Ed. Me Graw Hill

CLIPPER 5.01 Básico Ramalho Ed. Me Graw Hill

COMUNICACION Y REDES DE PROCESAMIENTO DE DATOS Néstor Gonzalez Sainz Ed. Me. Graw Hill

SEMINARIO DE CONECTIVIDAD Novellco de México

MANUAL DEL SISTEMA OPERATIVO NETWARE 386 Netware ver. 3.11.